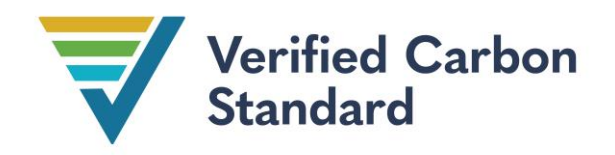

VCS Module

### VMD0015

## METHODS FOR MONITORING OF GHG EMISSIONS AND REMOVALS IN REDD AND CIW PROJECTS (M-REDD)

Version 2.3

27 November 2023

Sectoral Scope 14

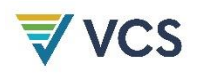

Avoided Deforestation Partners and Climate Focus convened the development of version 1.0 of this module. It was authored by Silvestrum Climate Associates (Igino Emmer and Eveline Trines), Winrock International (Dr. Sandra Brown and Dr. Tim Pearson), Carbon Decisions International (Lucio Pedroni), and TerraCarbon (David Shoch).

Version 1.1 of this module was developed by Verra.

Version 2.0 of this module was prepared by Verra.

Version 2.1 of this module was prepared by Winrock International and TerraCarbon.

Version 2.2 of this module was prepared by Silvestrum Climate Associates

Version 2.3 of this module was prepared by Verra with support from Tim Pearson.

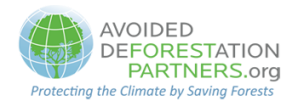

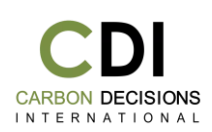

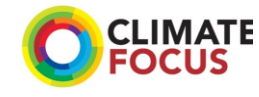

TerraCarbon<sup>®</sup>

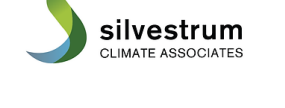

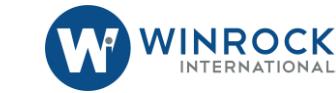

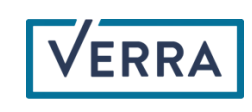

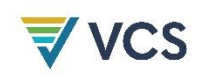

# $\frac{\sqrt{2}}{\sqrt{2}} \frac{\sqrt{2}}{\sqrt{2}}$  CONTENTS

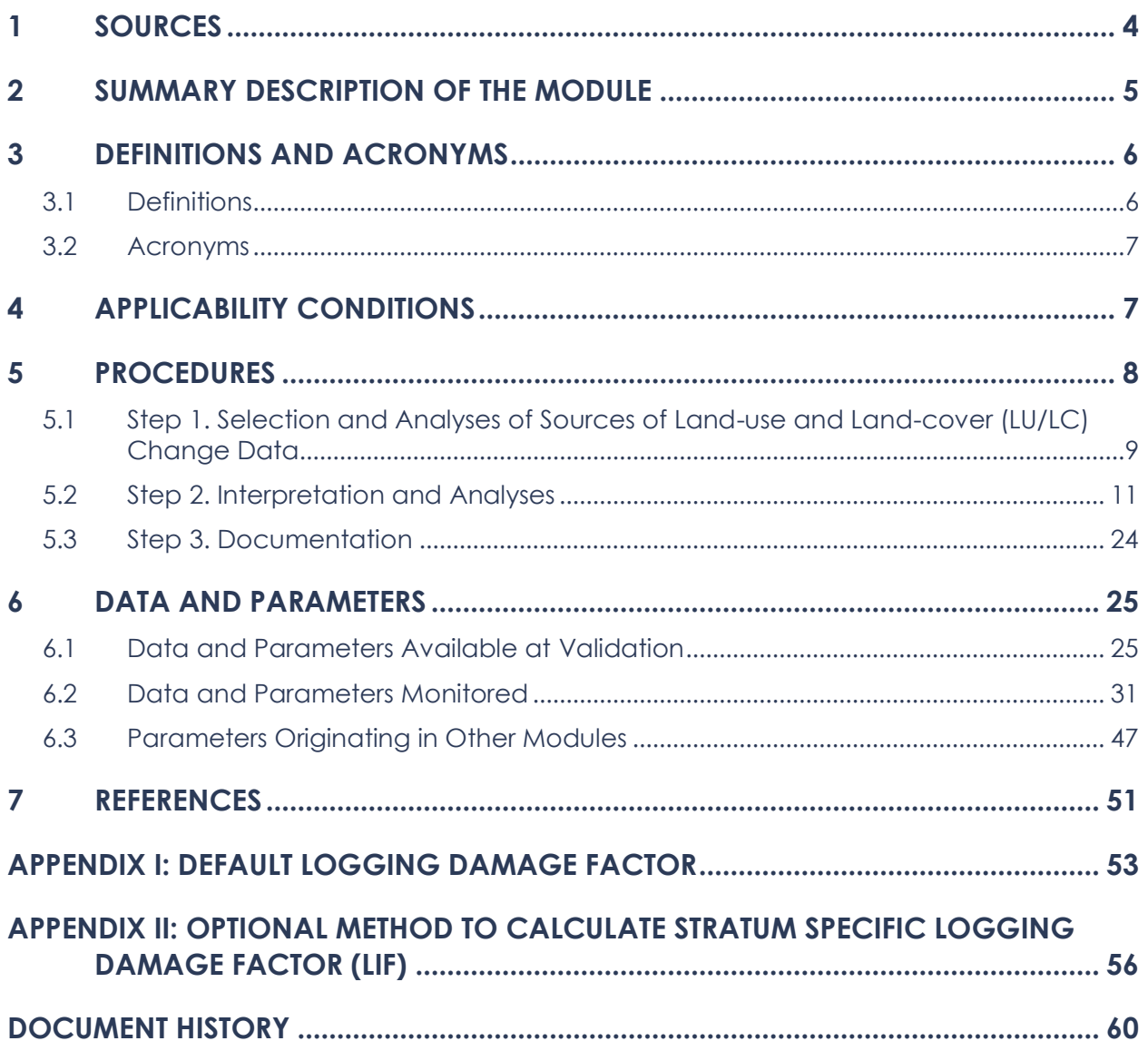

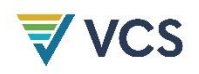

### <span id="page-3-0"></span>1 SOURCES

This module is one of numerous modules that comprise the VCS approved methodology *VM0007 REDD+ Methodology Framework (REDD+ MF)*.

This module uses the latest versions of the following modules and tools:

- *Module CP-AB VMD0001 Estimation of carbon stocks in the above- and belowground biomass in live tree and non-tree pools*
- *Module CP-D VMD0002 Estimation of carbon stocks in the dead-wood pool*
- *Module CP-L VMD0003 Estimation of carbon stocks in the litter pool*
- *Module CP-S VMD0004 Estimation of carbon stocks in the soil organic carbon pool (mineral soils)*
- *Module CP-W VMD0005 Estimation of carbon stocks in the long-term wood products pool*
- *Module E-BPB VMD0013 Estimation of greenhouse gas emissions from biomass and peat burning*
- *Module E-FFC VMD0014 Estimation of emissions from fossil fuel combustion*
- *Module E-NA CDM tool Estimation of direct N2O emissions from nitrogen application*
- *Module BL-PL VMD0006 Estimation of baseline carbon stock changes and greenhouse gas emissions from planned deforestation and forest degradation and planned wetland degradation*
- *Module BL-UP VMD0007 Estimation of baseline carbon stock changes and greenhouse gas emissions from unplanned deforestation and unplanned wetland degradation*
- *Module M-PEAT VMD0046 Methods for monitoring of soil carbon stock changes and greenhouse gas emissions and removals in peatland rewetting and conservation project activities*
- *Module M-TW VMD0051 Methods for monitoring of carbon stock changes and greenhouse gas emissions and removals in tidal wetland restoration and conservation project activities*
- *Tool T-SIG CDM Tool for testing significance of GHG emissions in A/R CDM project activities<sup>1</sup>*

<sup>&</sup>lt;sup>1</sup> An adjusted version of this tool has been introduced in Appendix 1 of REDD-MF for projects that do not meet the applicability conditions of the tool.

### <span id="page-4-0"></span>2 SUMMARY DESCRIPTION OF THE MODULE

This module provides methods for monitoring ex-post emissions and removals of GHGs due to avoiding deforestation that has been induced as a result of REDD project implementation within the project area and leakage belt and as a result of natural disturbances. Hereafter in this module, "planned deforestation" refers to both planned deforestation and planned degradation.

This module also provides methods for monitoring ex-post emissions and removals of GHGs due to stand-alone CIW, CIW-REDD and RWE-REDD project activities.

This module was originally developed for REDD project activities. It is also mandatory for use in CIW project activities and for this purpose the following translation table must be used.

Socio-economic processes causing the degradation of wetlands are similar to those causing deforestation or forest degradation. Therefore, for stand-alone CIW project activities (e.g., conservation of salt marshes without a tree biomass component), similar methods for baseline determination can be used as for REDD project activities (see modules *BL-UP* and *BL-PL*). Likewise, monitoring methods for areas of wetland degradation are similar to those of deforestation and forest degradation.

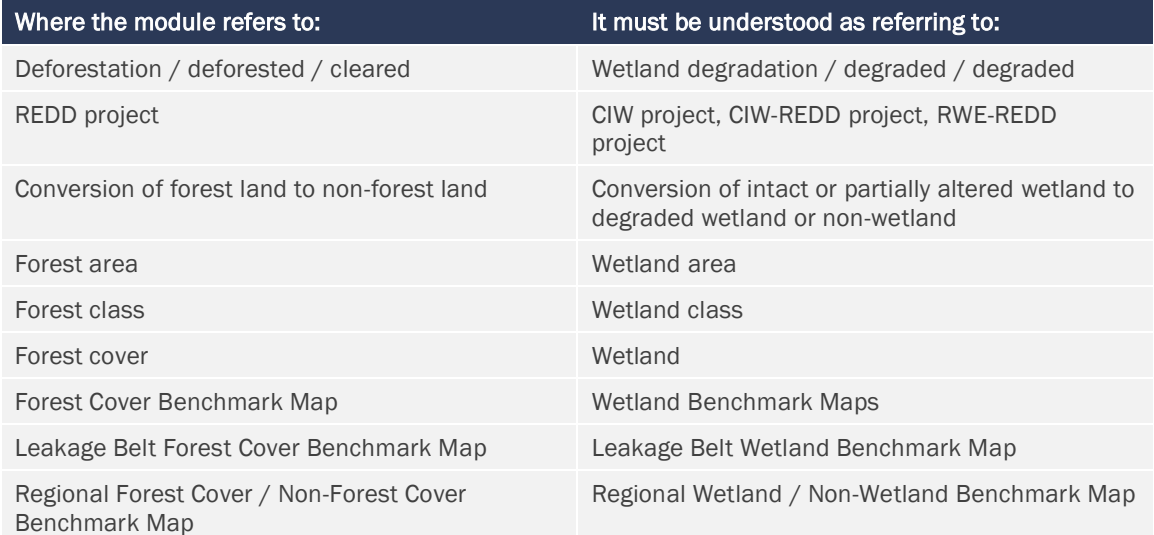

#### Table 1: Translation between REDD and WRC Terminology

When applying *M-REDD* for CIW-REDD, RWE-REDD or stand-alone CIW project activities, disregard the references to module *CP-S* and instead use module *M-TW* or *M-PEAT* (whichever is relevant) for soil GHG accounting. For stand-alone CIW project activities, all CP modules (VMD0001 – VMD0005) do not apply, and procedures for GHG emissions (GHG<sub>WPS-TW,i,t</sub> and  $GHG_{WPS-PEAT,i,t}$  ) are provided in modules *M-TW* or *M-PEAT* (whichever is relevant) while

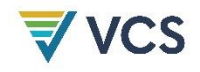

procedures for assessing areas are provided in this module, both captured in Equations 1 and 2 below.

The module shall also be used for developing an *ex-ante* estimate of the respective output parameters.<sup>2</sup>

This module must be used to define and periodically revisit the baseline of a REDD project activity and to monitor changes for the revisiting of the baseline at the end of each baseline period.

This module is used to monitor:

- a) The area of forest land converted to non-forest land and associated changes in carbon stocks;
- b) The area of forest land undergoing loss in carbon stock from forest degradation activities and associated changes in carbon stocks under the project scenario;
- c) The greenhouse gas emissions associated with project implementation.
- d) The area of forest land undergoing loss in carbon stocks resulting from natural disturbances and associated changes in carbon stocks.

### <span id="page-5-0"></span>3 DEFINITIONS AND ACRONYMS

#### <span id="page-5-1"></span>3.1 Definitions

In addition to the definitions set out in VCS document *Program Definitions* and VCS methodology VM0007 *REDD+ MF*, the following definitions apply to this module:

#### Selective Logging

The harvesting of individually selected trees that results in logged areas remaining above an internationally accepted definition of a forest

#### Logging Gap

The location in the forest that encompasses trees (larger than 10 cm DBH) impacted by the felling of one or more timber trees at that location. This location is where measurements should be conducted to develop carbon emission factors

#### Logging Slash

Branches, other dead wood residues, and foliage left on the forest floor after timber removal

For definitions of VCS AFOLU project categories refer to the *VCS Standard*.

<sup>2</sup> Guidance on values for *ex-ante* parameters can be found in the parameter tables

#### <span id="page-6-0"></span>3.2 Acronyms

- CIW Conservation of Intact Wetland
- FSC Forest Stewardship Council
- GHG Greenhouse Gas
- PRA Participatory Rural Appraisal
- RRD Reference region for projecting rate of deforestation
- RRL Reference region for projecting location of deforestation
- RWE Restoration of Wetland Ecosystems
- SOC Soil Organic carbon
- **VCU** Verified Carbon Unit
- WRC Wetland Restoration and Conservation

### <span id="page-6-1"></span>4 APPLICABILITY CONDITIONS

Strata as defined in the relevant baseline modules are fixed and may not be changed without baseline revision.

The module is mandatory for REDD, CIW-REDD, RWE-REDD and stand-alone CIW project activities.

Where selective logging is taking place in the project case:

- Emissions from logging may be omitted if it can be demonstrated the emissions are *de minimis* using tool *T-SIG* or Appendix 1 of REDD-MF.
- If emissions from logging are not omitted as *de minimis*, logging may only take place within forest management areas that possess and maintain a Forest Stewardship Council (FSC) certificate for the years when the selective logging occurs.
- Logging operations may only conduct selective logging that maintains a land cover that meets the definition of forest within the project boundary.
- All trees cut for timber extraction during logging operations must have a DBH greater than 30 cm.
- During logging operations, only the bole/log of the felled tree may be removed. The top/crown of the tree must remain within the forested area.
- The logging practices cannot include the piling and/or burning of logging slash
- Volume of timber harvested must be measured and monitored.

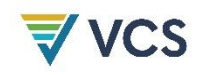

### <span id="page-7-0"></span>5 PROCEDURES

For the project area of REDD project activities (non-wetland), the net GHG emissions in the project case is equal to the sum of stock changes due to deforestation and forest degradation plus the total GHG emissions:

$$
\Delta C_{WPS-REDD} = \sum_{t=1}^{t*} \sum_{i=1}^{M} (\Delta C_{P,DefPA,i,t} + \Delta C_{P,Deg,i,t} + \Delta C_{P,DistPA,i,t} + GHG_{P-E,i,t})
$$
(1)

Where:

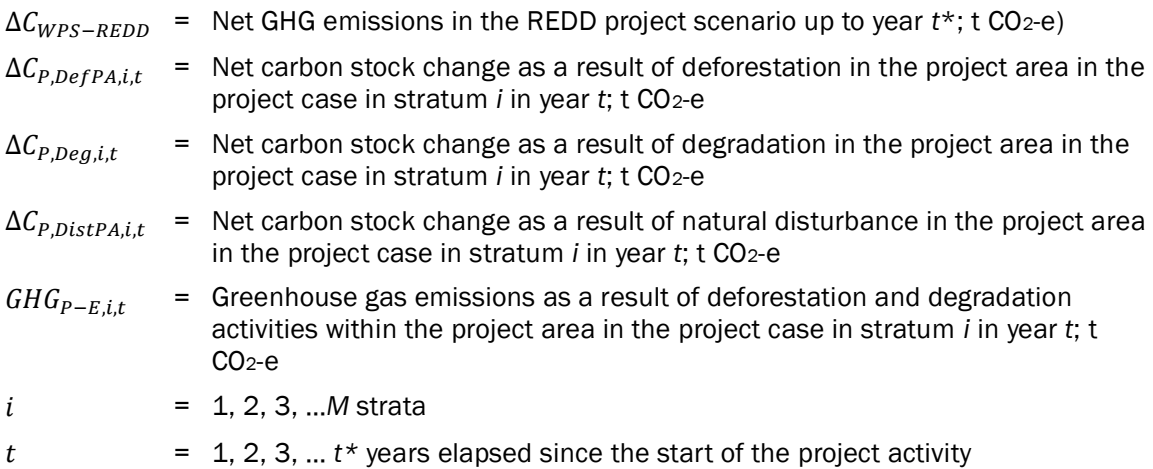

For the net GHG emissions in the project case in CIW-REDD and RWE-REDD project activities, use Equation 1 in combination with  $GHG_{WPS-PEAT}$  or  $GHG_{WPS-TW}$  (whichever is relevant) from modules *M-PEAT* or *M-TW*, respectively. Insert results into Equations 2 and 11 in *REDD+ MF*. In this case, do not account for soil carbon from module *CP-S* (see Equations 6, 24 and 29).

For stand-alone CIW project activities, quantify  $GHG_{WPS-PEAT}$  or  $GHG_{WPS-TW}$  (whichever is relevant) from modules *M-PEAT* or *M-TW*, respectively.

For the leakage belt of REDD project activities (non-wetland), the net GHG emissions in the project case is equal to the sum of stock changes due to deforestation in the leakage belt:

$$
\Delta C_{WPS-REDD, LB} = \sum_{t=1}^{t*} \sum_{i=1}^{M} \Delta C_{P,DefLB,i,t}
$$
\n(2)

- $\Delta C_{WPS-REDD,LB}$  = Net GHG emissions in the leakage belt in the REDD project case up to year *t*\*;  $t CO<sub>2</sub>-e$
- $\Delta C_{P,DefLB,i,t}$  = Net carbon stock change as a result of deforestation in the leakage belt the project case in stratum *i* in year *t*; t CO2-e
- $i = 1, 2, 3, ...$ *M* strata in the project scenario

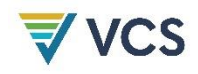

 $t = 1, 2, 3, ...$   $t^*$  years elapsed since the start of the project activity

For the leakage belt of CIW-REDD or RWE-REDD project activities, the net GHG emissions in the project case in CIW-REDD and RWE-REDD project activities, use Equation 2 in combination with the net GHG emissions due to wetland degradation equal to  $GHG_{WPS-PEATLB}$  or  $GHG_{WPS-TWLB}$ (whichever is relevant) from modules *M-PEAT* or *M-TW*, respectively3. Insert results into Equations 2 and 11 in REDD+ MF. In this case, do not account for soil carbon from module *CP-S* (see Equations 10, 28 and 33).

For the leakage belt of stand-alone CIW project activities, quantify  $GHG_{WPS-PEATL}$  or GHG<sub>WPS-TW</sub>, whichever is relevant) from modules M-PEAT or M-TW, respectively.

When using modules *M-PEAT* or *M-TW, A<sub>wps,i,t</sub>* (Area of stratum *i* in year *t* in the project area in the project scenario) and  $A_{WPS,LB,i,t}$  (Area of stratum *i* in year *t* in the leakage belt; by replacing  $A_{WPS,i,t}$  with  $A_{WPS,LB,i,t})$  must be quantified. This area is subject to stratification<sup>4</sup> (see module X-*STR* for general guidance). In the project scenario, strata can be formed by deforestation, degradation and all other factors mentioned in this module (see Equations 1 and 2) for which an area must be quantified when relevant.

The calculation procedure is implemented by applying the following 3 steps:

Step 1. Selection and analyses of sources of land-use and land-cover (LU/LC) change data

- Step 2. Interpretation and analyses
- Step 3. Documentation

#### <span id="page-8-0"></span>5.1 Step 1. Selection and Analyses of Sources of Land-use and Landcover (LU/LC) Change Data

Medium resolution remotely sensed spatial data shall be used<sup>56</sup>(30m x 30m resolution or less, such as Landsat, Resourcesat-1 or Spot sensor data). In general, the same source of remotely sensed data and data analysis techniques must be used within the period for which the baseline is fixed. If remotely sensed data have become available from new and higher resolution sources (e.g., from a different sensor system) during this period then it is possible to change the source of the remotely sensed data. Equally if the same source is no longer available (e.g. due to satellites or sensors going out of service) an alternate source may be

<sup>3</sup>Fill in *GHGWPS-PEAT,LB* or *GHGWPS-TW,LB* for *GHGWPS-PEAT* or *GHGWPS-TW*, respectively.

<sup>4</sup>Module *M-PEAT*, for example, distinguishes area of ditch and other open water, area of peat burnt and area of peatland (not open water, not burnt).

<sup>5</sup>Guidance on the selection of data sources (such as remotely sensed data) can be found in Chapter 3A.2.4 of the IPCC 2006 GL AFOLU and in GOFC-GOLD*.* (2008), Reducing greenhouse gas emissions from deforestation and degradation in developing countries: a sourcebook of methods and procedures for monitoring, measuring and reporting, GOFC-GOLD Report version COP13-2, (GOFC-GOLD Project Office, Natural Resources Canada, Alberta, Canada) – available at: [http://www.gofc-gold.uni](http://www.gofc-gold.uni-jena.de/redd/sourcebook/Sourcebook_Version_June_2008_COP13.pdf)jena.de/redd/sourcebook/Sourcebook Version June 2008 COP13.pdf (Section 3.2.4). See also guidance provided in module *BL-UP* regarding the collection of appropriate data sources.

<sup>6</sup> For conservation of seagrass project activities, due to the under-water presence of these ecosystems, remotes sensing techniques may not be always sufficient to obtain the required mapping accuracy of 90%. In such cases, project proponents must use ground-based mapping techniques, when possible in combination with remote sensing.

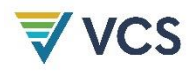

used. A change in source data may only occur if the images based on interpretation of the new data overlap the images based on interpretation of the old data by at least 1 year and they cross calibrate to acceptable levels based on commonly used methods in the remote sensing community.

The data collected and analyzed must cover:

- The entire reference region: data shall be available for the year of baseline renewal or no further in the past than the year prior to baseline renewal.
- The entire project area: data shall be available for the year in which monitoring and verification is occurring
- The entire leakage belt, where required: data shall be available for the year in which monitoring and verification is occurring

#### 5.1.1 Processing LU/LC change data

The remotely sensed data collected must be prepared for analysis. Minimum pre-processing involves geometric correction and geo-referencing and cloud and shadow detection and removal. Guidance for interpretation of remote sensing imagery is given in the GOFC-GOLD 2008<sup>7</sup> Sourcebook for REDD and shall be followed as appropriate. See also guidance provided in module *BL-UP* regarding the use of remote sensing data sources.

#### 5.1.2 Post-processing and accuracy assessment

Post-processing is required to:

- 1. Map area change detected in the imagery.
- 2. Calculate the area of each category of change within the project area and, where required, the leakage belt. For periodical revisiting of the baseline, do this also for the reference region.

For the calculation of each category of change:

- a) At the end of each monitoring period:
	- Calculate the area of each category within the project area and, where required, the leakage belt.
	- Update the Forest Cover Benchmark Maps for the project area and leakage belt.
	- Update the remaining area of forest in RRL  $(A_{RRL, forest, t})$
- b) Every 10 years (when the project baseline must be revisited) or every five years where conditions trigger more frequent baseline renewal:

<sup>7</sup>GOFC-GOLD, 2008, Reducing greenhouse gas emissions from deforestation and degradation in developing countries: a sourcebook of methods and procedures for monitoring, measuring and reporting, GOFC-GOLD Report version COP13-2, (GOFC-GOLD Project Office, Natural Resources Canada, Alberta, Canada) – available at: [http://www.gofc-gold.uni](http://www.gofc-gold.uni-jena.de/redd/sourcebook/Sourcebook_Version_June_2008_COP13.pdf)[jena.de/redd/sourcebook/Sourcebook\\_Version\\_June\\_2008\\_COP13.pdf](http://www.gofc-gold.uni-jena.de/redd/sourcebook/Sourcebook_Version_June_2008_COP13.pdf)

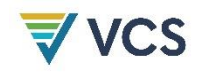

- Calculate the area of each category within the reference region, project area and, where required, the leakage belt.
- Update the Forest Cover Benchmark Maps for the reference region, project area and leakage belt.
- Estimate the total area deforested during the historical reference period in the reference region for rate - RRD  $(A_{\text{RRD},\text{unnland},\text{hrn}})$ .
- c) Estimating land-use and land-cover (LU/LC) change data in cloud-obscured areas:

Calculating the rate of deforestation when maps have gaps due to cloud cover is a challenge. As described in module BL-UP (Part 2, Section 2.2.3) multi-date images must be used to reduce cloud cover to no more than 10% of any image. If the areas with 10% cloud cover in either date in question do not overlap exactly, then the rate must come from areas that were cloud free in both dates in question. This must be estimated in % per year. Then, a maximum possible forest cover map must be made for the most recent time period. The historical rate in % must be multiplied by the maximum forest cover area at the start of the period for estimating the total area of deforestation during the period.

The overall classification accuracy of the outcome of the previous steps must be 90% or more.

#### <span id="page-10-0"></span>5.2 Step 2. Interpretation and Analyses

#### 5.2.1 Monitoring deforestation

This step will produce an estimate of the emissions resulting from any deforestation that occurs within the project area and leakage belt ( $\Delta C_{P,Def,i,t}$ ).

Many methods exist to detect and map deforestation using remotely sensed data. The method selected must be based on common good practice in the remote sensing field and will depend on available resources and the availability of image processing software. The same method must be used for the entire period for which the baseline is fixed. The key is that the method of analysis results in estimates of any deforestation that may occur in the project and leakage areas. See IPCC 2006 GL AFOLU, Chapter 3A.2.4 and the GOFC-GOLD 2008 Sourcebook for REDD for additional guidance.

The net carbon stock change as a result of deforestation is equal to the area deforested multiplied by the emission per unit area.

$$
\Delta C_{P,DefPA,i,t} = \sum_{u=1}^{U} \left( A_{DefPA,u,i,t} * \Delta C_{pools,P,Def,u,i,t} \right) \tag{3}
$$

$$
\Delta C_{P,DefLB,i,t} = \sum_{u=1}^{U} \left( A_{DefLB,u,i,t} * \Delta C_{pools,P,Def,u,i,t} \right) \tag{4}
$$

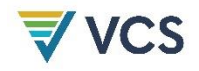

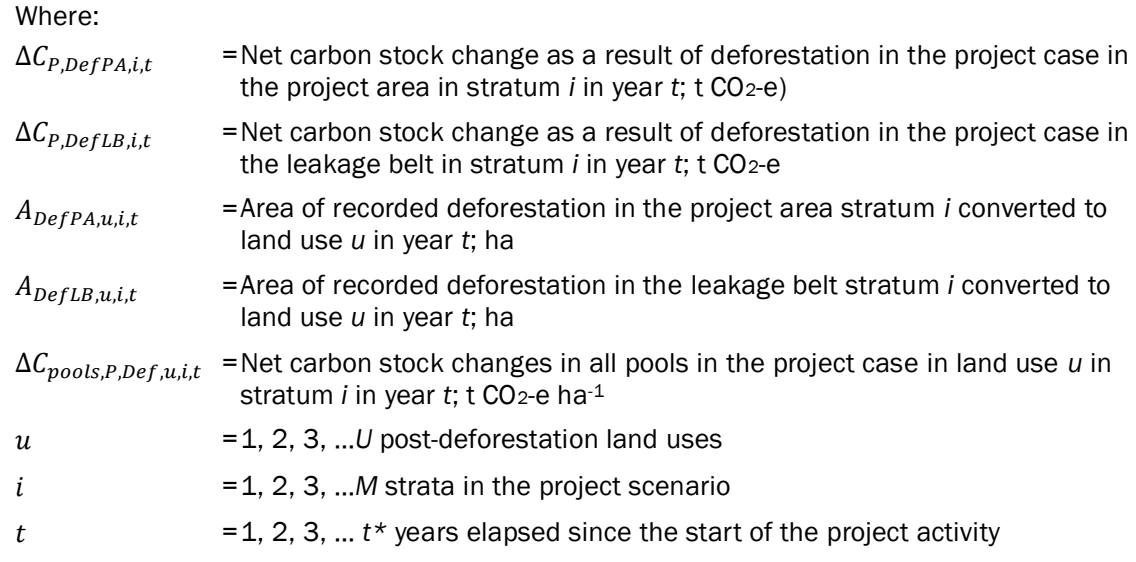

The emission per unit area is equal to the difference between the stocks before and after deforestation minus any wood products created from timber extraction in the process of deforestation:

$$
\Delta C_{pools,Def,i,t} = C_{BSL,i} - C_{P,post,i} - C_{WP,i}
$$
\n
$$
(5)
$$

Where:

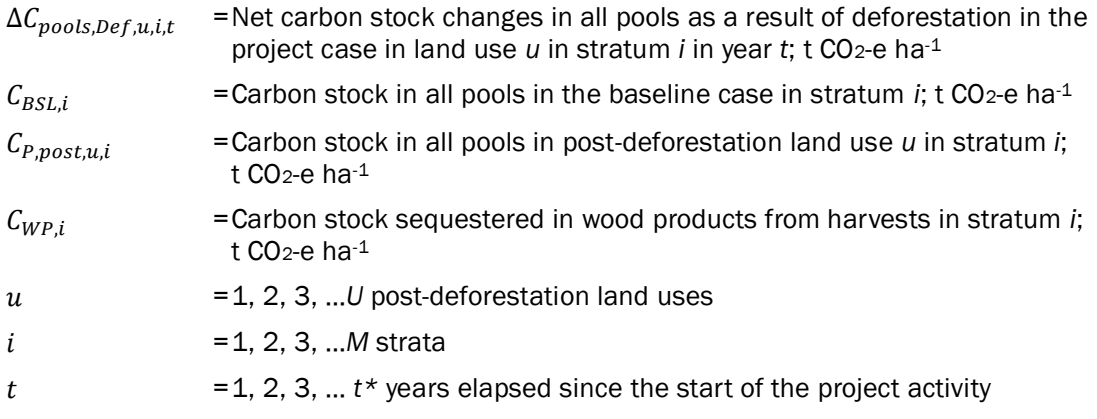

For calculation of carbon stock sequestered in wood products, see module *Estimation of carbon stocks and changes in carbon stocks in the harvested wood products carbon pool in REDD project activities (CP-W)*. It is conservative in the project case to assume no wood products are produced.

Instead of tracking annual emissions through burning and/or decomposition, this methodology employs the simplifying assumption that all carbon stocks are emitted in the year deforested and that no stocks are permanently sequestered (beyond 100 years after deforestation). This assumption applies regardless of whether burning is employed as part of the forest conversion process or as part of post conversion land use activities.

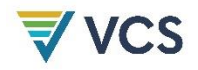

For each post-deforestation land use (*u*) estimate the long-term carbon stock. Carbon stocks in the selected pools (must be the same as those used in the baseline modules) must be measured and estimated using the methods given in modules *CP-AB, CP-D, CP-L, CP-S*.

$$
C_{post,u,i} = C_{AB\_tree,i} + C_{BB,tree,i} + C_{AB,non-tree,i} + C_{BB,non-tree,i} + C_{DW,i} + C_{LI,i}
$$
  
+ 
$$
C_{SOC,PD-BSL,i}
$$
 (6)

Where:

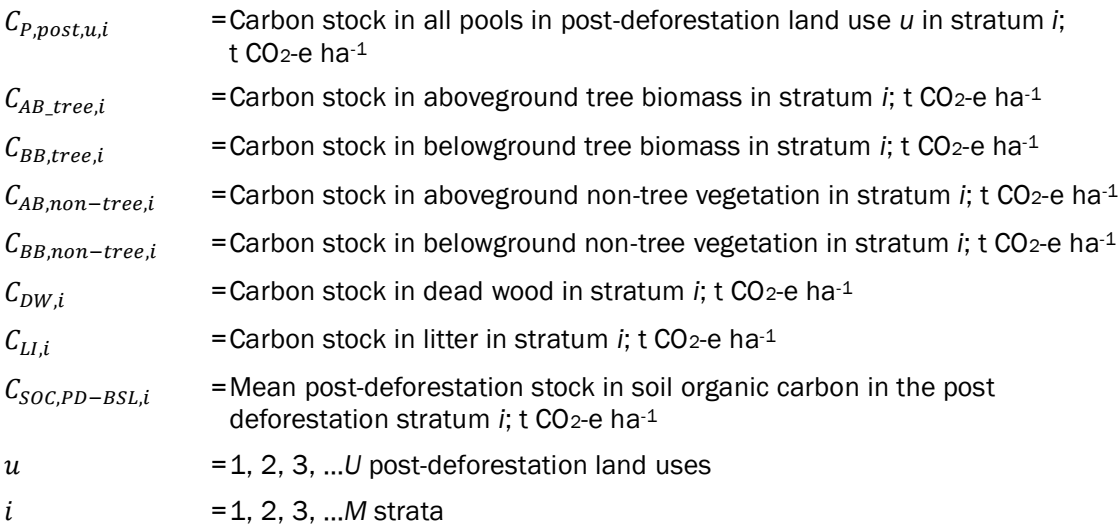

Carbon pools excluded from the project can be accounted as zero. Herbaceous non-tree vegetation is considered to be *de minimis* in all instances. For the determination which carbon pools must be included in the calculations as a minimum, use tool *T-SIG* or Appendix 1 of REDD-MF.

#### 5.2.2 Monitoring forest degradation

Degradation occurring in the project area after the project start date should be monitored and discounted from net GHG ERRs unless deemed insignificant using T-SIG or Appendix 1 of REDD-MF. Monitoring degradation is only due when logging (legal or illegal) and fuelwood collection or charcoal production is expected to occur eunder the project scenario.

This section does not apply to stand-alone CIW project activities.

At the time of methodology approval, remote sensing technology using optical sensors is not capable of direct measurements of biomass and changes thereof<sup>8</sup> in an accessible way, but has some capability to identify forest strata that have undergone a change in biomass<sup>9</sup>.

<sup>8</sup> However, technology is developing rapidly, including techniques such as RADAR, SAR, or LiDAR.

<sup>9</sup> For example, a multi-temporal set of remotely sensed data can be used to detect changes in the structure of the forest canopy. A variety of techniques, such as Spectral Mixture Analysis (Souza et al. 2005), SAR or LiDAR, can be used under this approach but no specific technology is prescribed here. Some of the newer technologies can estimate carbon contents of forest types, if supported by field information such as sample plots to calibrate the technology and fieldwork leading to

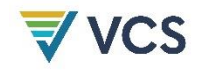

The monitoring method must result in an estimate of any emissions from degradation that may occur in the project area (Δ $\mathcal{C}_{P,Deg,i,t}$ ). This degradation and thus reduction of forest carbon stocks will result from either selective logging from forest management areas holding a FSC certificate or illegal extraction of trees for timber or for fuel and charcoal. As remote methods for monitoring degradation are not universally available at the time of methodology approval, the following ground-based methods must be used.

For the project area, the net greenhouse gas emissions resulting from degradation is equal to the sum of stock changes due to degradation through extraction of trees for illegal timber or fuelwood and charcoal, and extraction of trees for selective logging from forest management areas possessing a FSC certificate:

$$
\Delta C_{P,Deg,i,t} = \Delta C_{P,DegW,i,t} + \Delta C_{P,SelLog,i,t}
$$
\n
$$
(7)
$$

Where:

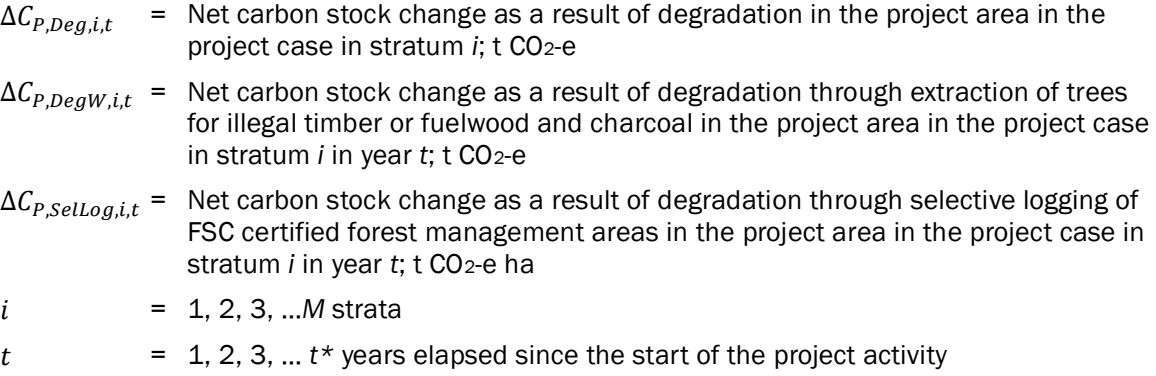

#### 5.2.3 Degradation through extraction of trees for illegal timber or fuelwood and charcoal

The first step in addressing forest degradation is to complete a participatory rural appraisal (PRA) of the communities inside and surrounding the project area to determine if there is the potential for illegal extraction of trees to occur. If this assessment finds no potential pressure for these activities then degradation ( $\Delta\mathcal{C}_{P,DegW,i,t})$  can be assumed to be zero and no monitoring is needed. The PRA must be repeated every 2 years.

If the results of the PRA suggest that there is a potential for degradation activities, then limited field sampling must be undertaken. First, the area that is potentially subject to degradation must be delineated ( $A_{Deg,i}$ ). An output of the PRA shall be a distance of degradation penetration from all access points (access buffer), such as roads and rivers or previously cleared areas, to the project area. The distance of degradation penetration will vary by form of degradation with a deeper penetration likely for illegal logging than for fuelwood/charcoal.

allometric equations of key species. Project proponents must use techniques that are suitable to their specific situation and that have been published in peer-reviewed papers.

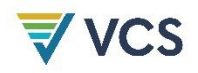

The area subject to degradation shall be delineated ( $A_{DegW,i}$ ) based on an access buffer from all access points, such as roads and rivers or previously cleared areas, to the project area, with a width equal to the distance of degradation penetration.  $A_{DegW,i}$  shall be sampled by surveying several transects of known length and width across the access-buffer area (equal in area to at least 1% of  $A_{DegW,i}$ ) to check whether new tree stumps are evident or not. If there is little to no evidence that trees are being harvested (see next paragraph on how to estimate emissions and use tool *T-SIG* to determine if significant or not) then degradation can be assumed to be zero and no monitoring is needed. This limited sampling must be repeated each time the PRA indicates a potential for degradation.

If the limited sampling does provide evidence that trees are being removed in the buffer area, then a more systematic sampling must be implemented. The sampling plan must be designed using plots systematically placed over the buffer zone so that they sample at least 3% of the area of the buffer zone ( $A_{DegW,i}$ ). The diameter of all tree stumps will be measured and conservatively assumed to be the same as the DBH. If the stump is a large buttress, identify several individuals of the same species nearby and determine a ratio of the diameter at DBH to the diameter of buttress at the same height above ground as the measured stumps. This ratio will be applied to the measured stumps to estimate the likely DBH of the cut tree. The above and below ground carbon stock of each harvested tree must be estimated using the same allometric regression equation and root to shoot ratio used in the module for estimating the carbon pool in trees (module CP-AB) in the baseline scenario<sup>10</sup>. The mean above and below ground carbon stock of the harvested trees is conservatively estimated to be the total emissions and to all enter the atmosphere. This sampling procedure shall be repeated every 5 years and the results annualized by dividing the total emissions by five.

Where the PRA or the limited sampling indicate no degradation occurring:

 $\Delta C_{P,DegW,i,t} \mathbin{.}= 0$ 

Where the PRA and the limited sampling indicate degradation is occurring:

$$
\Delta C_{P,DegW,i,t} = A_{DegW,i} * \frac{C_{DegW,i,t}}{AP_i}
$$
\n(8)

|                | $\Delta C_{P, DegW,i,t}$ = Net carbon stock changes as a result of degradation in stratum <i>i</i> in the project<br>area in year t; t CO2-e             |
|----------------|----------------------------------------------------------------------------------------------------|
| $A_{DegW,i}$   | $=$ Area potentially impacted by degradation processes in stratum <i>i</i> ; ha                                                                          |
| $C_{DegW,i,t}$ | = Biomass carbon of trees cut and removed through degradation process from<br>plots measured in stratum <i>i</i> in year <i>t</i> ; t CO <sub>2</sub> -e |
| $AP_i$         | $=$ Total area of degradation sample plots in stratum <i>i</i> ; ha                                                                                      |
| $\iota$        | $= 1, 2, 3,  M$ strata                                                                                                    |

 $10$  If species-specific equations are used in the baseline and species cannot be identified from stumps then it shall be assumed that the harvested species is the species most commonly harvested for the specific degradation purpose (e.g. fuelwood, charcoal or timber). A PRA shall be used to determine the most commonly harvested species

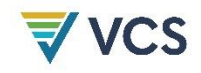

 $t = 1, 2, 3, ...$   $t*$  years elapsed since the start of the project activity

#### 5.2.4 Monitoring degradation due to selective logging of forest management areas possessing a FSC certificate

The calculation procedure for estimating net *ex post* emissions and removals related to selective logging activities in the project case will be equal to the summed emissions arising from selective logging operations. Emissions resulting from selective logging may be omitted if they are deemed *de minimis* through the use of the tool *T-SIG* or Appendix 1 of REDD-MF.

The net emissions in the project case are estimated by combining:

- Emissions arising from logging gap: encompass emissions from felling timber tree and emissions from incidental damage caused by falling timber tree,
- Emissions from infrastructure: from constructing logging infrastructure for removal of timber, such as haul roads, skid trails and logging decks,
- Removals from long term wood products resulting from timber extraction

$$
\Delta C_{P, SelLog,i,t} = \sum_{t=1}^{t} (C_{LG,i,t} + C_{LR,i,t} - C_{WP,i,t})
$$
\n(9)

Where:

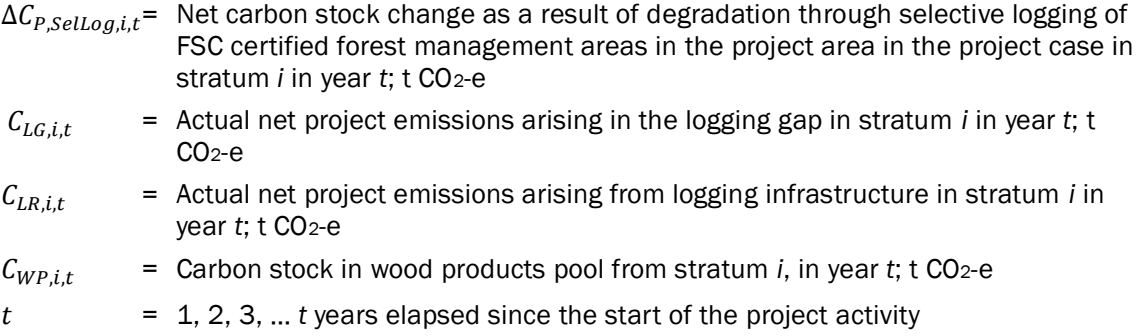

#### 5.2.5 Emissions arising in the logging gap

In the project case, emissions occur as a direct result of the death of the timber tree and due to the death of trees killed when the timber tree is felled.

Where the logging operations and management techniques vary across the project area, or where logging will take place in both broadleaf/mixed forests and coniferous forests stratification shall occur. The net emission in the project case is equal to the biomass of the wood extracted plus the logging damage factor multiplied by the extracted volume, summed across strata:

$$
\overline{\phantom{a}}
$$

$$
C_{LG,i,t} = \sum_{z=1}^{Z} \left( C_{EXT,z,i,t} + \left( LDF_{z,i} * V_{EXT,z,i,t} * \frac{44}{12} \right) \right)
$$
(10)

Where:

 $\equiv$  MC

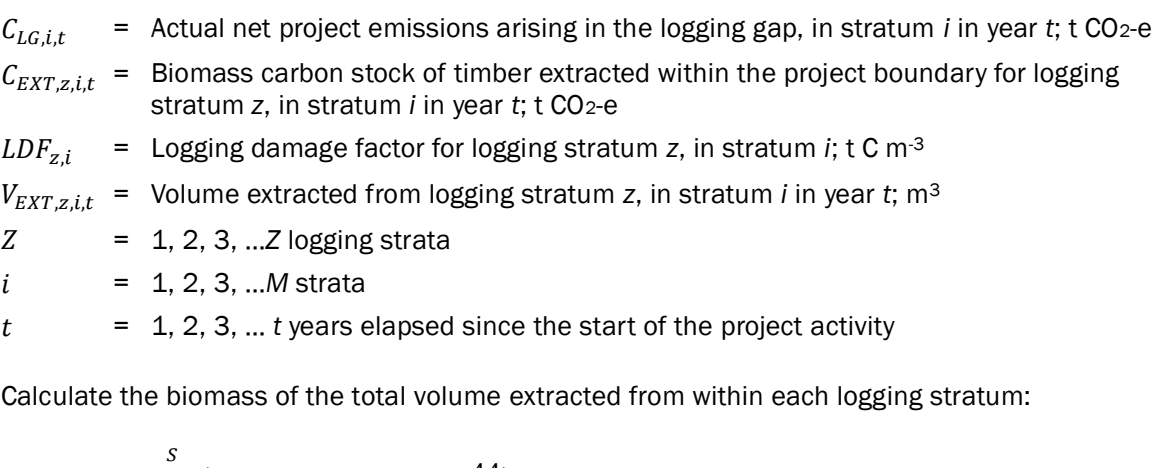

$$
C_{EXT,z,i,t} = \sum_{j=1}^{S} \left( V_{EXT,j,z,i,t} * D_j * CF_j * \frac{44}{12} \right)
$$
 (11)

Where:

- $C_{EXTz, i.t}$  = Biomass carbon stock of timber extracted within the project boundary for logging stratum *z*, in stratum *i* in year *t*; t CO2-e
- $V_{EXT,j,z,i,t}$  = The volume of timber extracted of species *j* for logging stratum *z*, in stratum *i* in year *t*; m<sup>3</sup>
- $D_i$  = Basic wood density of species *j*; t d.m.m<sup>-3</sup>

$$
CF_j
$$
 = Carbon fraction of biomass for tree species *j*; t C t<sup>-1</sup> d.m.

 $Z = 1, 2, 3, ... Z$  logging strata

$$
j = 1, 2, 3, ... S_{PS}
$$
 tree species

 $t = 1, 2, 3, ...$  *t* years elapsed since the start of the project activity

The logging damage factor (LDF) is a representation of the quantity of emissions that will ultimately arise per unit of extracted timber  $(m<sup>3</sup>)$ . These emissions arise from the noncommercial portion of the felled trees (the branched and stump) and trees incidentally killed during felling.

For broadleaf and mixed forests a default value of  $0.67$  t C m<sup>-3</sup> may be used<sup>11</sup>.

For coniferous forests in the country of Mexico a default value of 0.28 t C m<sup>-3</sup> may be used<sup>12</sup>.

<sup>&</sup>lt;sup>11</sup> These default values come from the slope of the regression equation between carbon damaged and volume extracted based on 774 logging gaps measured by Winrock International in Bolivia, Belize, the Republic of Congo, Brazil, and Indonesia (Annex I).

 $12$  These default values come from the slope of the regression equation between carbon damaged and volume extracted based on 134 logging gaps in Mexico (Annex I).

For all other forest types, field measurements must be taken for each logging stratum *z*  following the methods delineated in Annex II.

#### 5.2.6 Emissions arising through logging infrastructure

The net emission in the project case is equal to the sum of emissions resulting from skid trails, roads, and logging decks created for selective logging operations.

$$
C_{LR,i,t} = \Delta C_{SKID,i,t} + \Delta C_{ROAD,i,t} + \Delta C_{DECKS,i,t}
$$
\n
$$
(12)
$$

Where:

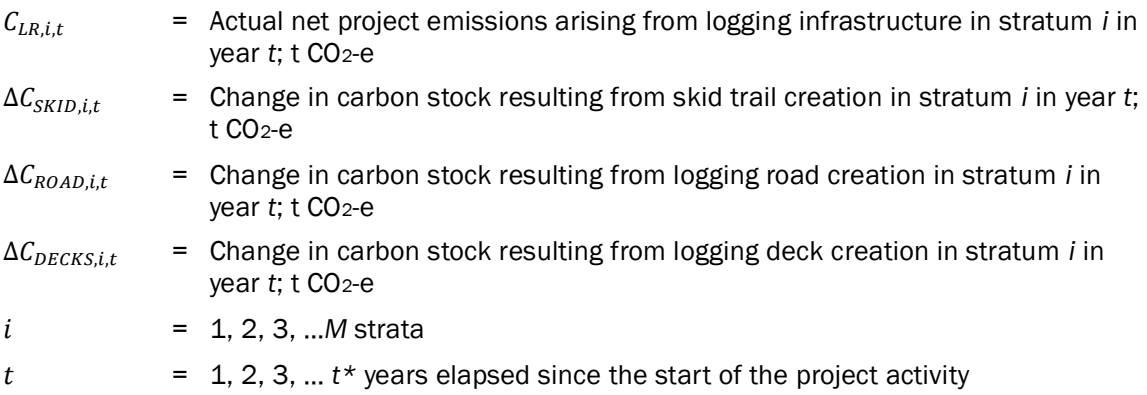

#### Skid Trails

The emissions from the creation of skid trails is estimated by multiplying the total length of skid trails created and a skid trail emission factor.

$$
\Delta C_{SKID,i,t} = L_{SKID,i,t} * SK_i
$$
\n(13)

Where:

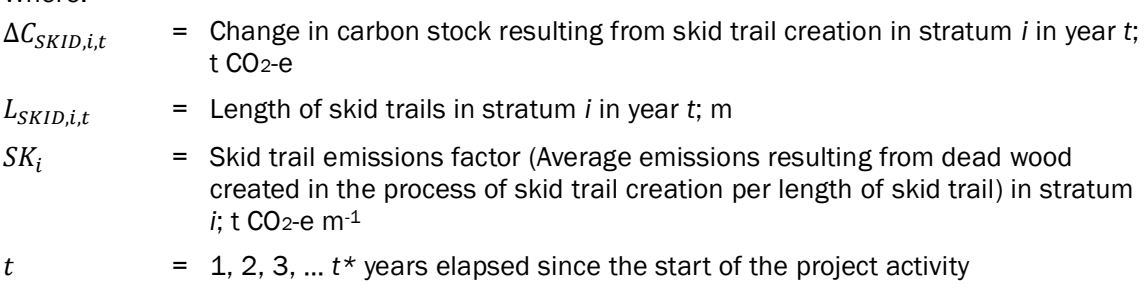

It is assumed that the machinery used to create the skid trail kills all aboveground and belowground tree and non-tree biomass located within the path of the skid trail. This biomass becomes deadwood and is assumed to be immediately emitted.

Under this method, the maximum diameter tree that can be within the path of a skid trail and therefore destroyed when the bulldozer, skidder, or other machinery used creates the skid trail must be known and documented. The average carbon stock of trees below this maximum size

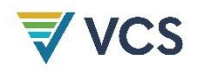

is then estimated using a subset of baseline field measurements. Alternatively, it can be assumed that all diameter trees are destroyed and therefore the aboveground and belowground tree biomass destroyed by the skidder equates to the mean aboveground biomass carbon stock of trees in the stratum. The uncertainty in carbon stocks estimates and resulting emissions must be included in the estimation of with-project scenario uncertainty calculations performed using module *X-UNC* during each verification event unless indisputably conservative estimates are used  $13$ .

$$
SK_i = (C_{dest,i} + \Delta C_{SOC, sk,i}) * \frac{1}{10,000} * W_{SKID}
$$
\n(14)

$$
C_{dest,i} = C_{AB\_tree\_dest,i} + C_{BB\_tree\_dest,i} + C_{AB\_non-tree,i} + C_{BB\_non-tree,i}
$$
(15)

Where:

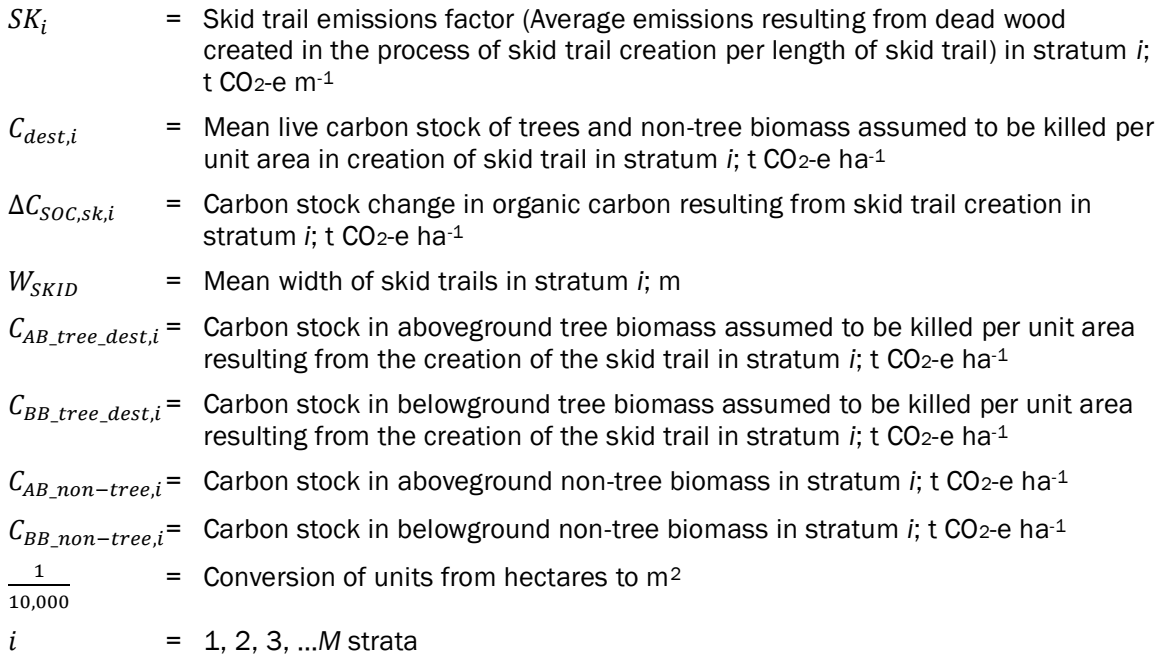

Emissions from the soil pool due to the creation of the skid trail are conservatively estimated based on the methods defined in the IPCC 2006GL<sup>14:</sup>

$$
\Delta C_{SOC\_sk,i} = C_{SOC,i,t=0} - (C_{SOC,i,t=0} * F_{LU} * F_{MG} * F_i)
$$
\n(16)

- $\Delta C_{SOC,sk,i}$ = Carbon stock change in soil organic carbon resulting from skid trail creation in stratum *i*; t CO<sub>2</sub>-e ha-1
- $C_{SOC,i,t=0}$  = Mean carbon stock in soil organic carbon for stratum *i*, in year *t*=0; t CO<sub>2</sub>-e ha<sup>-1</sup>

<sup>&</sup>lt;sup>13</sup> Based on verifiable literature sources or expert judgment.

<sup>14</sup> http://www.ipcc-nggip.iges.or.jp/public/2006gl/pdf/4\_Volume4/V4\_05\_Ch5\_Cropland.pdf

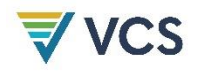

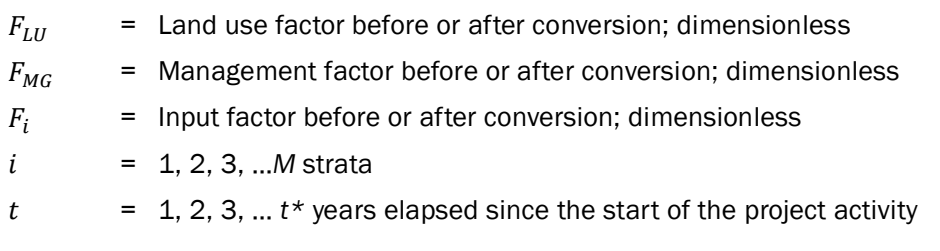

#### Logging Roads

The emissions resulting from the creation of roads is determined by multiplying the area of roads created in each stratum by the carbon stock. Methods to estimate the area of roads are delineated in the parameter tables. The uncertainty in carbon stocks estimates and resulting emissions must be included in the estimation of with-project scenario uncertainty calculations performed using module *X-UNC* during each verification event unless indisputably conservative estimates are used<sup>15</sup>.

$$
\Delta C_{ROAD,i,t} = A_{ROAD,i,t} * C_{BSL,i}
$$
\n(17)

Where:

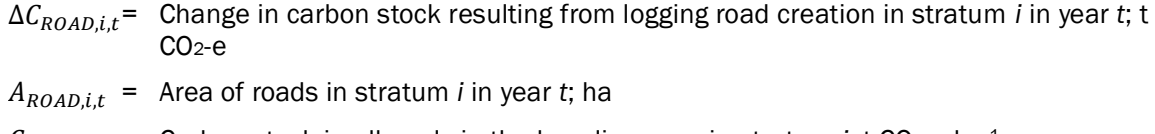

 $C_{BSL,i}$  = Carbon stock in all pools in the baseline case in stratum *i*; t CO<sub>2</sub>-e ha<sup>-1</sup>

= 1, 2, 3, …*M* strata

 $t = 1, 2, 3, ...$   $t*$  years elapsed since the start of the project activity

#### Logging Decks

The emissions per unit of extraction from logging decks is determined by measuring the area of logging decks created in each stratum. The area is multiplied by the carbon stock. Methods to estimate the area of logging decks are delineated in the parameter tables. The uncertainty in carbon stocks estimates and resulting emissions must be included in the estimation of withproject scenario uncertainty calculations performed using module *X-UNC* during each verification event unless indisputably conservative estimates are used16.

$$
\Delta C_{DECKS,i,t} = A_{DECKS,i,t} * C_{BSL,i}
$$
\n(18)

Where:

 $\Delta C_{DECKS,i,t}$  = Change in carbon stock resulting from logging deck creation in stratum *i* in year *t*; t CO2-e

 $A_{DECKS,i,t}$  = Area of logging decks in stratum *i* in year *t*; ha

<sup>&</sup>lt;sup>15</sup> Based on verifiable literature sources or expert judgment.

<sup>&</sup>lt;sup>16</sup> Based on verifiable literature sources or expert judgment.

- $C_{RSL,i}$  = Carbon stock in all pools in the baseline case in stratum *i*; t CO<sub>2</sub>-e ha<sup>-1</sup>
- = 1, 2, 3, …*M* strata
- $t = 1, 2, 3, ...$   $t^*$  years elapsed since the start of the project activity

#### 5.2.7 Emissions from harvested wood products

To calculate the carbon stock in wood products pool for each stratum, apply the most recent version module *VMD0005 Estimation of carbon stocks in the long-term wood products pool (CP-W).*

#### 5.2.8 Monitoring areas undergoing natural disturbance

Where natural disturbances occur *ex-post* in the project area such as tectonic activity (earthquake, landslide, volcano), extreme weather (hurricane), pest, drought, or fire that result in a degradation of forest carbon stocks, the area disturbed shall be delineated and the resulting emissions estimated. Emissions resulting from natural disturbances may be omitted if they are deemed *de minimis* through the use of tool *T-SIG* or Appendix 1 of REDD-MF.

The net carbon stock change as a result of the disturbance is equal to the area disturbed multiplied by the emission per unit area. In situations where the impact of disturbances on forest carbon stocks in a stratum varies spatially, the stratum may be further stratified based on post-natural disturbance carbon stocks $17$ . Where this occurs, such stratification by carbon stocks shall be maintained for the project life.

Where the disturbance event occurs *ex post* in the project area, the area disturbed shall be delineated and the area of each post-disturbance stratum must be delineated. The area disturbed in the with-project scenario shall be tracked directly using the guidance provided in Step 1 of this methodology.

For planned deforestation the sum of  $A_{DistPA,q,i,t}$  shall be equal to the area of overlap between the delineated area of the disturbance and the summed area of planned deforestation in the project area ( $D\%_{planned,i,t} * A_{planned,i}$ ), summed to the year in which the disturbance occurred.

For unplanned deforestation the sum of  $A_{DistPA,q,i,t}$  shall be equal to the area of overlap between the delineated area of the disturbance and the summed area of unplanned deforestation in the project area ( $A_{BSL,PA,unplanned,t}$ ), summed to the year in which the disturbance occurred.

$$
\Delta C_{P,DistPA,i,t} = \sum_{q=1}^{Q} \left( A_{DisPA,q,i,t} * \Delta C_{P,Dist,q,i,t} \right)
$$
(19)

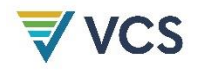

Where:

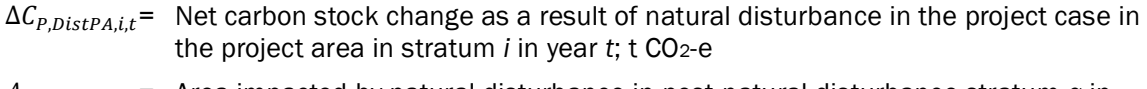

- $A_{DisPA,q,i,t}$  = Area impacted by natural disturbance in post-natural disturbance stratum *q* in stratum *i*, in year *t*; ha
- $\Delta C_{P,Dist, q, i,t}$  = Net carbon stock changes in pools as a result of natural disturbance in postnatural disturbance stratum *q* in stratum *i* in year *t*; t CO<sub>2</sub>-e ha<sup>-1</sup>
- $q = 1, 2, 3, \ldots Q$  post-natural disturbance strata

= 1, 2, 3, …*M* strata

 $t = 1, 2, 3, ...$   $t*$  years elapsed since the start of the project activity

Where the natural disturbance that took place in post-natural disturbance stratum q included fire, the area burned shall be assumed to be equal to the area impacted by natural disturbance in post-natural disturbance stratum *q*. Therefore:

$$
A_{burn,i,t} = \sum_{q=1}^{Q} A_{burn,q,i,t} \tag{20}
$$

For stratum where the natural disturbance included fire:

$$
A_{burn,q,i,t} = A_{DisPA,q,i,t} \tag{21}
$$

Where:

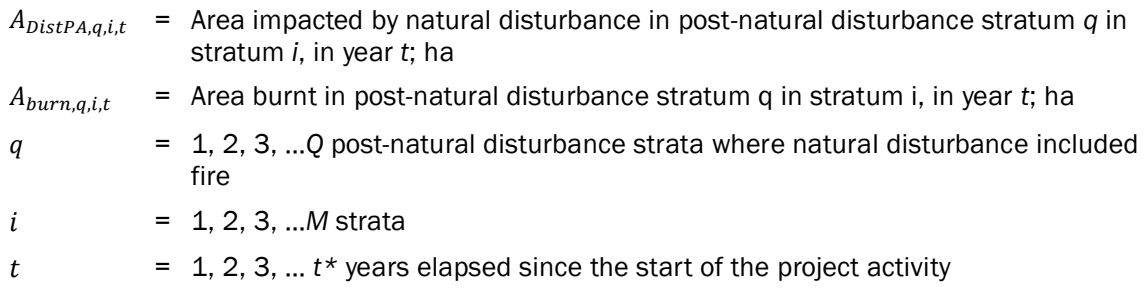

Emissions from any fires shall be calculated using module *E-BPB* and included calculated in 'Section 5.2.5 Monitoring project emissions'.

The emission per unit area is equal to the difference between the stocks before and the stocks after the natural disturbance minus any wood products created from timber extraction following the natural disturbance:

$$
\Delta C_{P,Dist,q,i,t} = C_{BSL,i} - C_{P,Dist,q,i} - C_{WP,q,i}
$$
\n
$$
(22)
$$

Where:

 $\Delta C_{P,Dist,q,i,t}$  = Net carbon stock changes in pools as a result of natural disturbance in the project case in post-natural disturbance stratum *q* in stratum *i* in year *t*; t  $CO<sub>2</sub>$ -e ha $<sup>-1</sup>$ </sup>

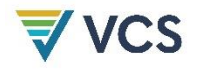

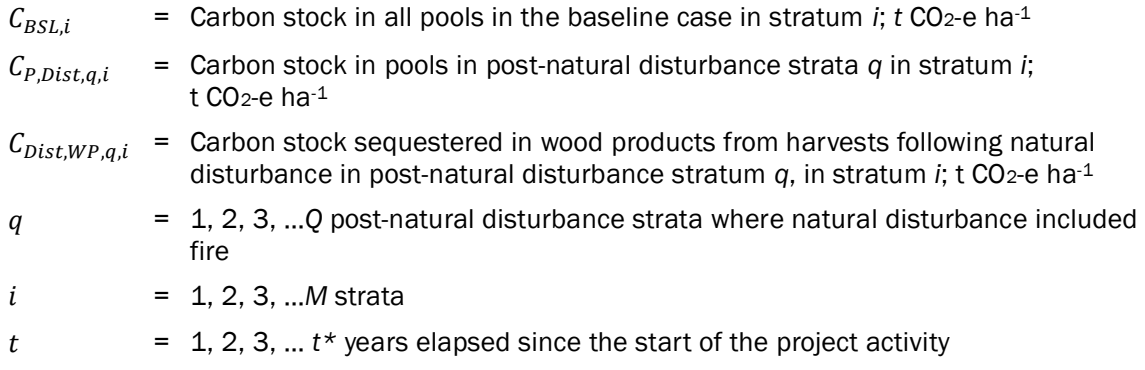

For calculation of carbon stock sequestered in wood products, see module *VMD0005 Estimation of carbon stocks and changes in carbon stocks in the harvested wood products carbon pool in REDD project activities (CP-W)*. It is conservative in the project case to assume no wood products are produced.

Instead of tracking annual emissions through burning and/or decomposition, this methodology employs the simplifying assumption that all carbon stocks are emitted in the year the natural disturbance occurs and that no stocks are permanently sequestered (beyond 100 years after deforestation).

For each post-natural disturbance stratum (*q*) estimate the carbon stock following the natural disturbance. Carbon stocks must be measured and estimated using the methods given in modules *CP-AB*, *CP-D*, *CP-L*, and *CP-S*. The uncertainty in carbon stocks estimates and resulting emissions must be included in the estimation of with-project scenario uncertainty calculations performed using module *X-UNC* during each verification event unless indisputably conservative estimates are used.<sup>18</sup> Alternatively, it can be conservatively assumed that a post-natural disturbance live and dead vegetation pool is equal to zero. Where the natural disturbance does not result in the conversion of forest to non-forest land cover and where the land use will not change as a result of the natural disturbance, soil carbon stocks following the natural disturbance can be assumed to equal baseline soil carbon stocks ( $\mathcal{C}_{SOC,BSL,i} = \mathcal{C}_{SOC,q,i}$ ). Where the natural disturbance does result in the conversion of forest to non-forest land cover, the mean post-natural disturbance soil organic may be assumed to equal post-deforestation soil organic carbon and estimated using the methods given in module *CP-S*. Alternatively, the postnatural disturbance soil organic carbon pool can be assumed to equal zero.

$$
C_{P,Dist,q,i} = C_{AB\_tree,i} + C_{BB\_tree,i} + C_{AB\_non-tree,i} + C_{BB\_non-tree,i} + C_{DW,i} + C_{LI,i} + C_{SOC,i}
$$
(23)

| $=$ Carbon stock in all pools in post-natural disturbance q in baseline stratum <i>i</i> ;<br>t CO <sub>2</sub> -e ha $-1$ |
|----------------------------------------------------------------------------------------------------|
| = Carbon stock in aboveground tree biomass in stratum i; t CO2-e ha-1                                                      |
| = Carbon stock in belowground tree biomass in stratum i; t CO2-e ha-1                                                      |
|                                                                                                    |

<sup>&</sup>lt;sup>18</sup> Based on verifiable literature sources or expert judgment.

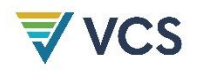

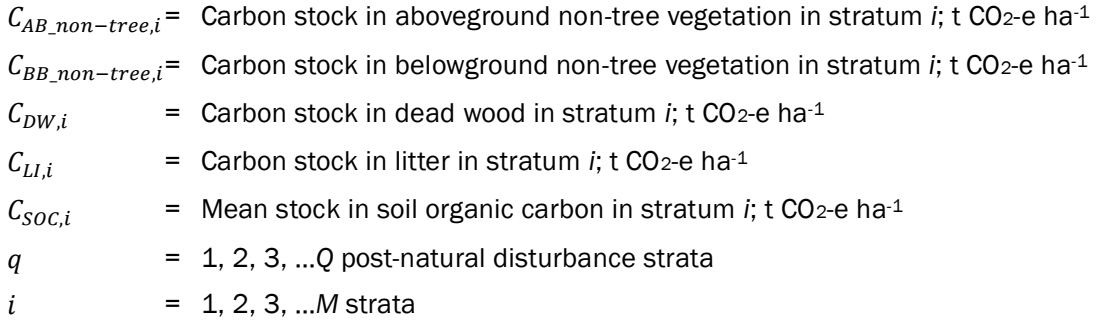

Carbon pools excluded from the project can be accounted as zero. Herbaceous non-tree vegetation is considered to be *de minimis* in all instances. For the determination which carbon pools must be included in the calculations as a minimum, use tool *T-SIG* or Appendix 1 of REDD-MF.

#### 5.2.9 Monitoring project emissions

Where significant, non-CO<sub>2</sub> gas greenhouse emissions occurring within the project boundary must be evaluated. For example, where deforestation or degradation occur within the project boundaries or in the leakage belt and fire is used as a means of forest clearance the non-CO<sup>2</sup> emissions may be significant. For the determination which emissions must be included in the calculations as a minimum, see tool *T-SIG* or Appendix 1 of REDD-MF. Emissions are calculated through applying modules *E-BPB*, *E-FCC* and *E-NA*.

$$
GHG_{P,E,i,t} = E_{FC,i,t} + E_{BiomassBurn,i,t} + N_2O_{direct-N,i,t}
$$
\n
$$
(24)
$$

Where:

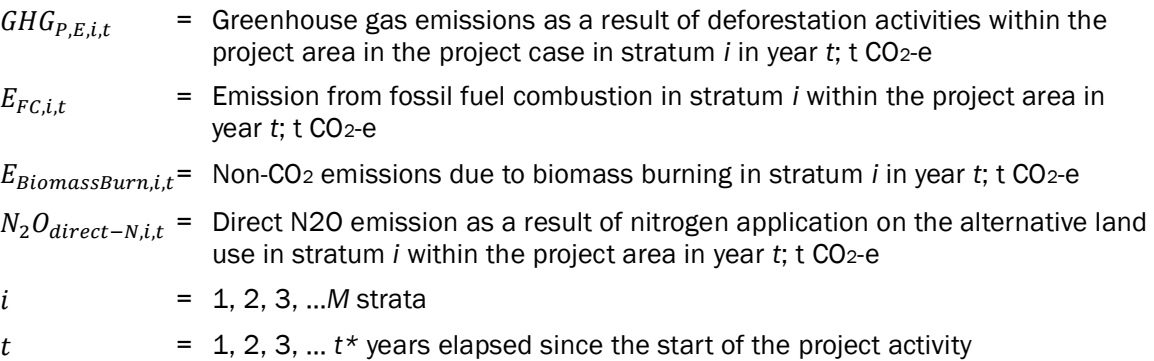

#### <span id="page-23-0"></span>5.3 Step 3. Documentation

A consistent time-series of data on land use-change, and emissions and removals of CO2 must emerge from periodic monitoring. This is only possible if a consistent methodology is applied over time.

The methodological procedures used in steps 1-2 above must be documented. In particular, the following information must be provided when remotely sensed data are used:

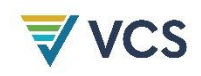

- a) Data sources and pre-processing: Type, resolution, source and acquisition date of the remotely sensed data (and other data) used; geometric, radiometric and other corrections performed, if any; spectral bands and indexes used (such as NDVI); projection and parameters used to geo-reference the images; error estimate of the geometric correction; software and software version used to perform tasks; etc.
- b) Data classification: Definition of the classes and categories; classification approach and classification algorithms; coordinates and description of the ground-truth data collected for training purposes; ancillary data used in the classification, if any; software and software version used to perform the classification; additional spatial data and analysis used for post-classification analysis, including class subdivisions using non-spectral criteria, if any; etc.
- c) Classification accuracy assessment: Accuracy assessment technique used; coordinates and description of the ground-truth data collected for classification accuracy assessment; and final classification accuracy assessment.
- d) Changes in Data sources and pre-processing / Data classification: If in subsequent periods changes will be made to the original data or use of data:
	- Each change and its justification must be explained and recorded; and
	- When data from new satellites are used documentation must follow a) to c) above

### <span id="page-24-0"></span>6 DATA AND PARAMETERS

#### <span id="page-24-1"></span>6.1 Data and Parameters Available at Validation

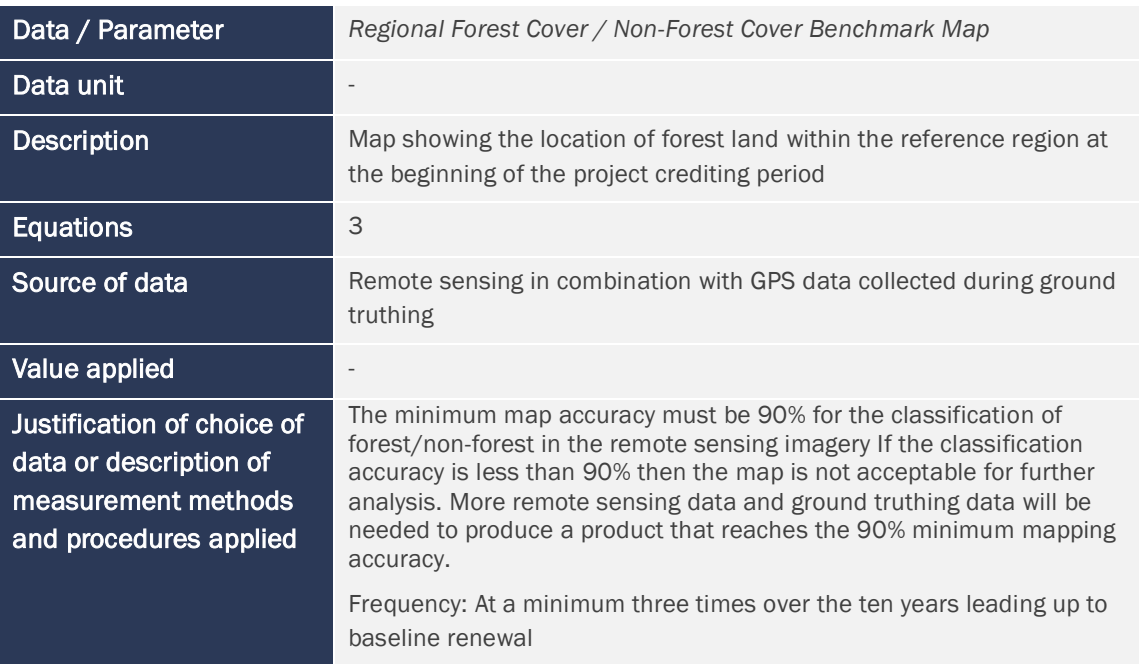

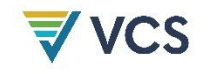

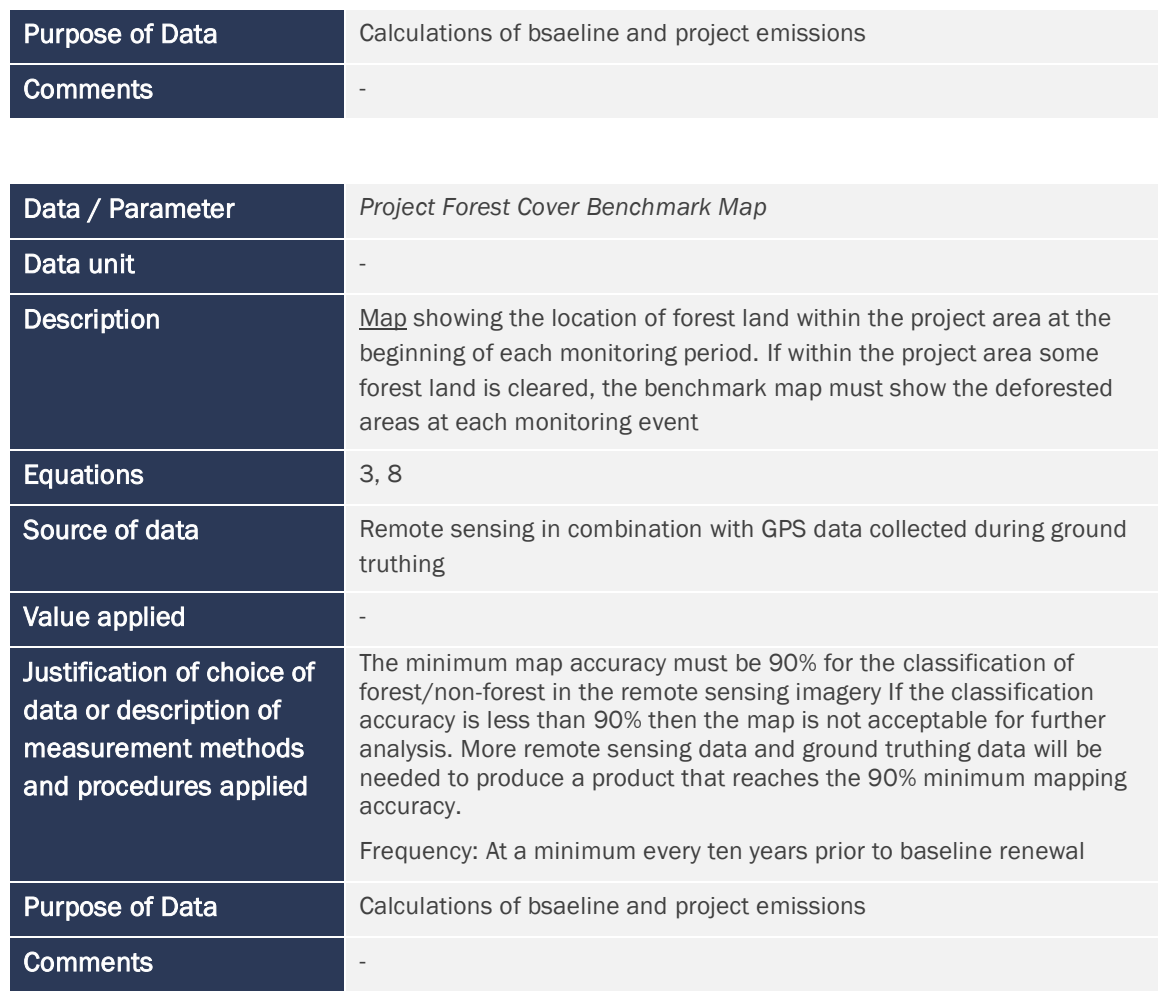

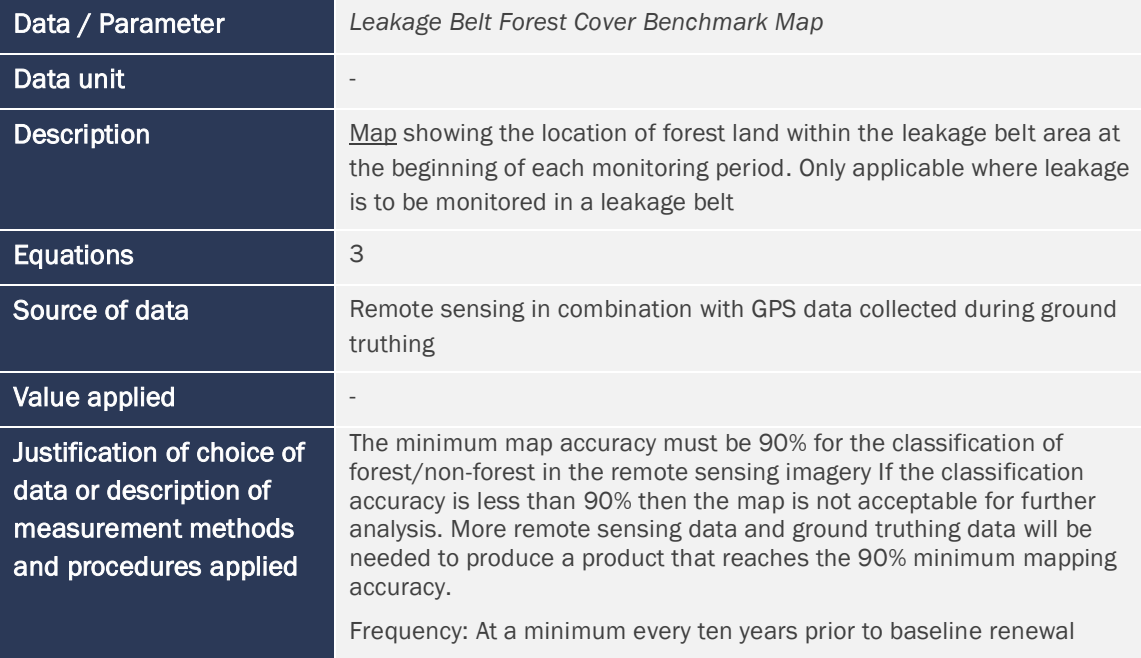

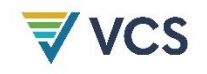

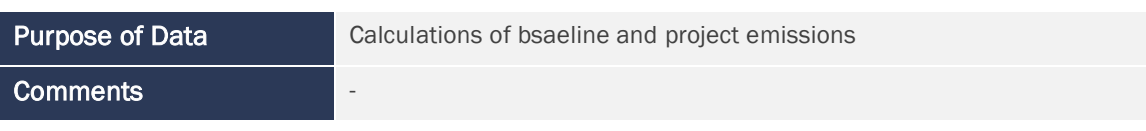

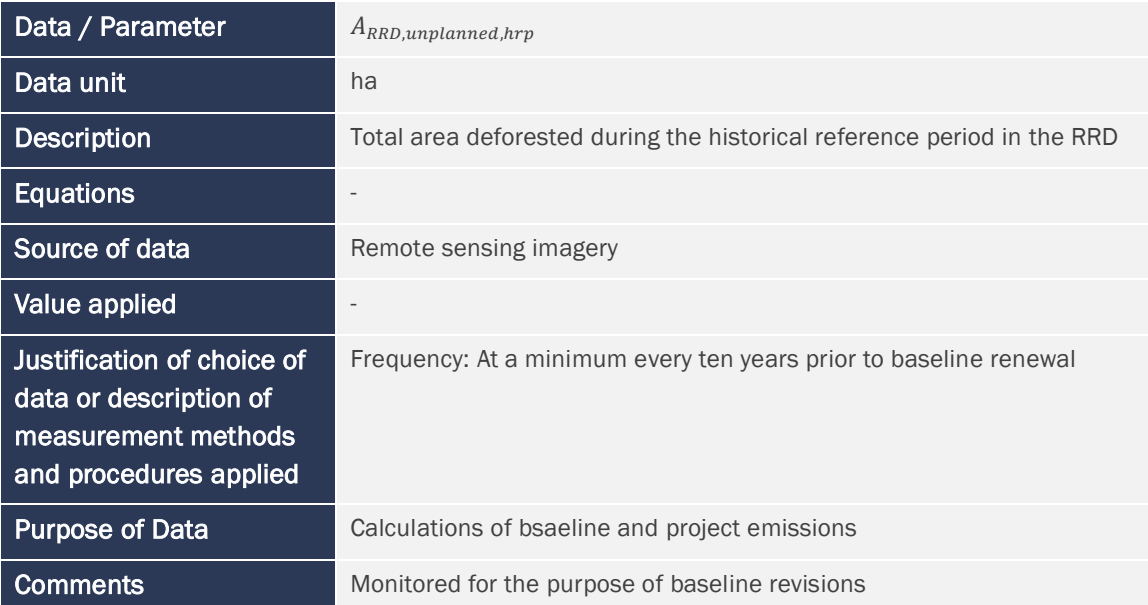

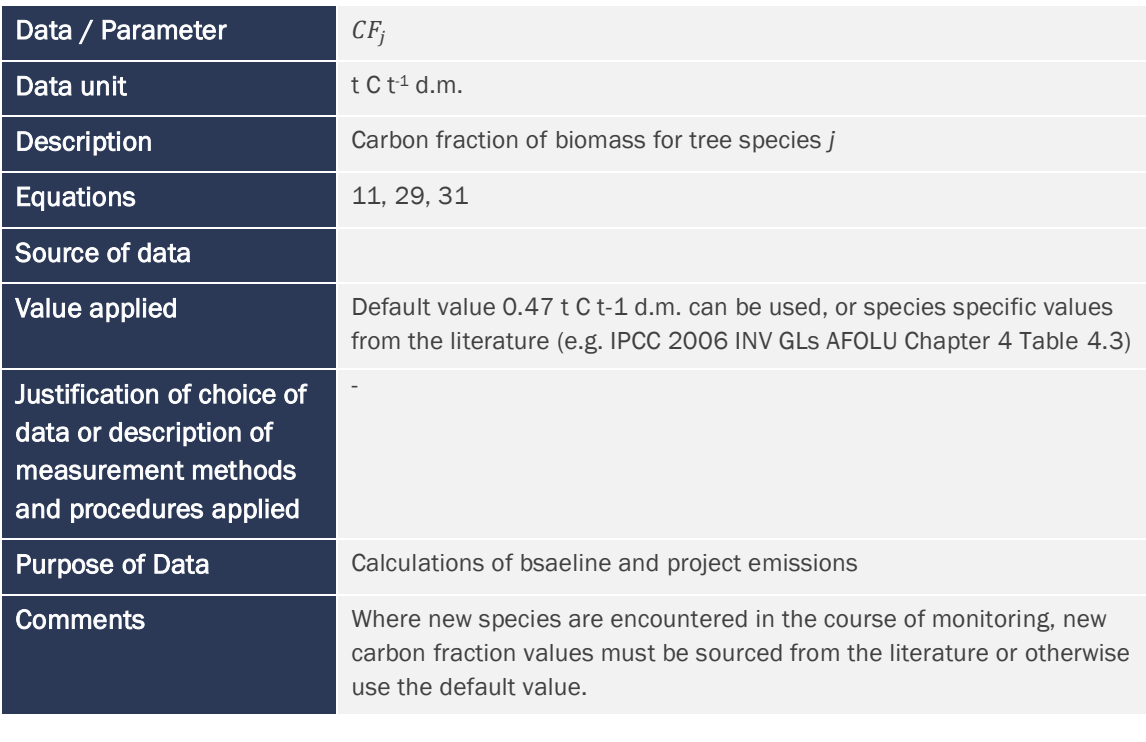

Data / Parameter  $D_j$ 

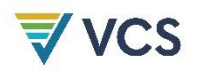

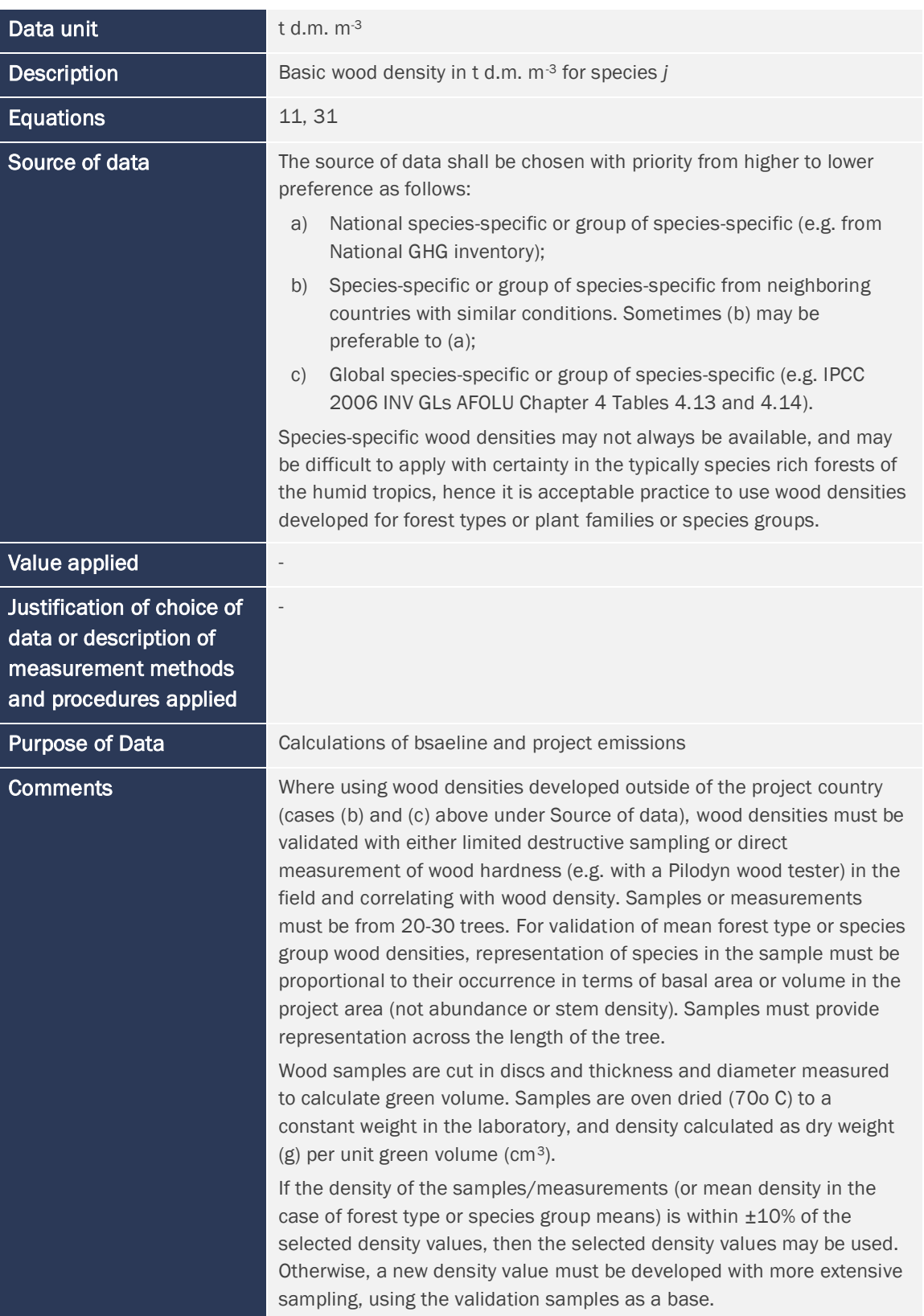

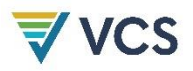

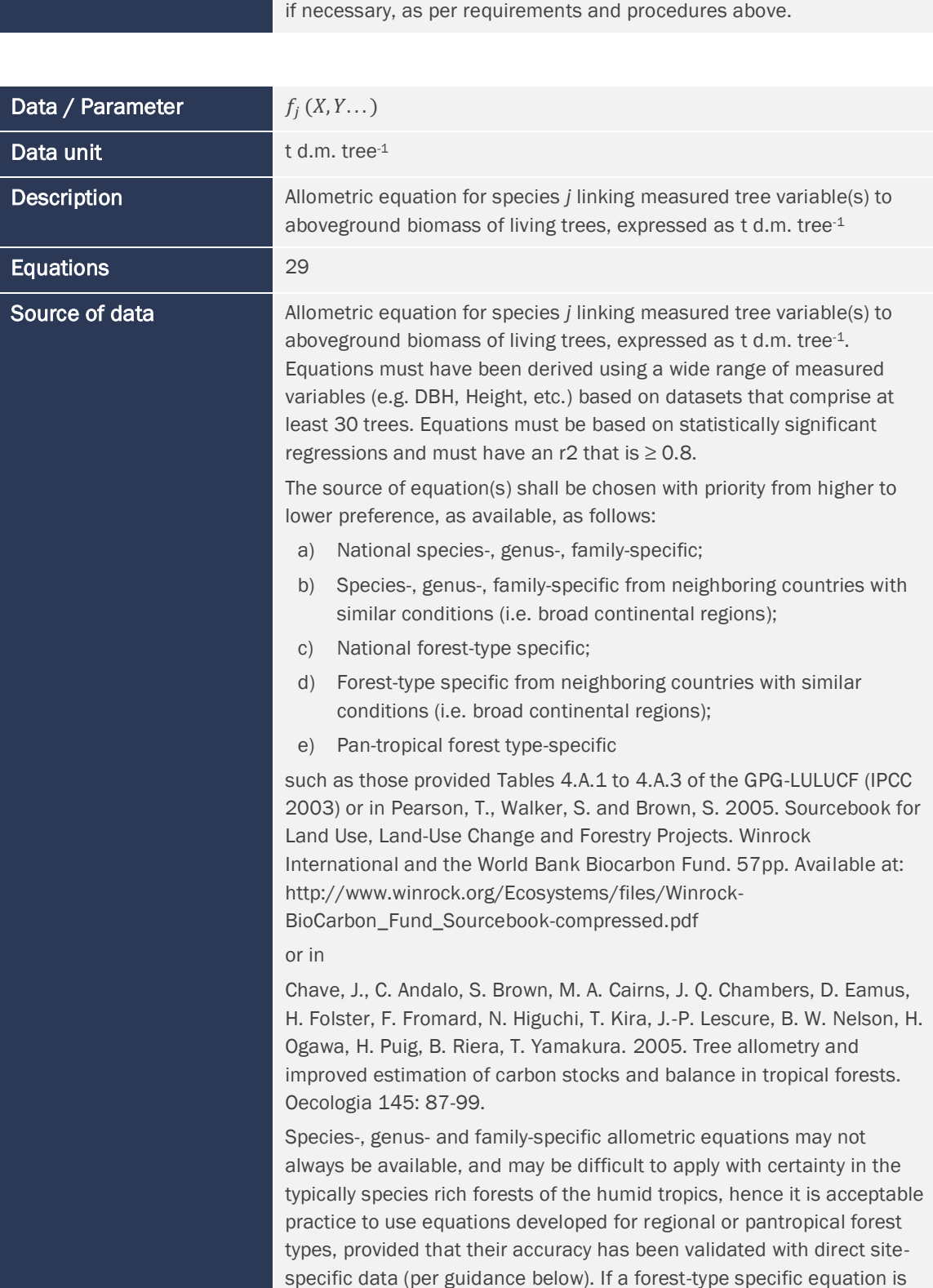

Where new species are encountered in the course of monitoring, new wood density values must be sourced from the literature and validated,

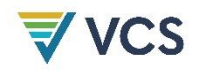

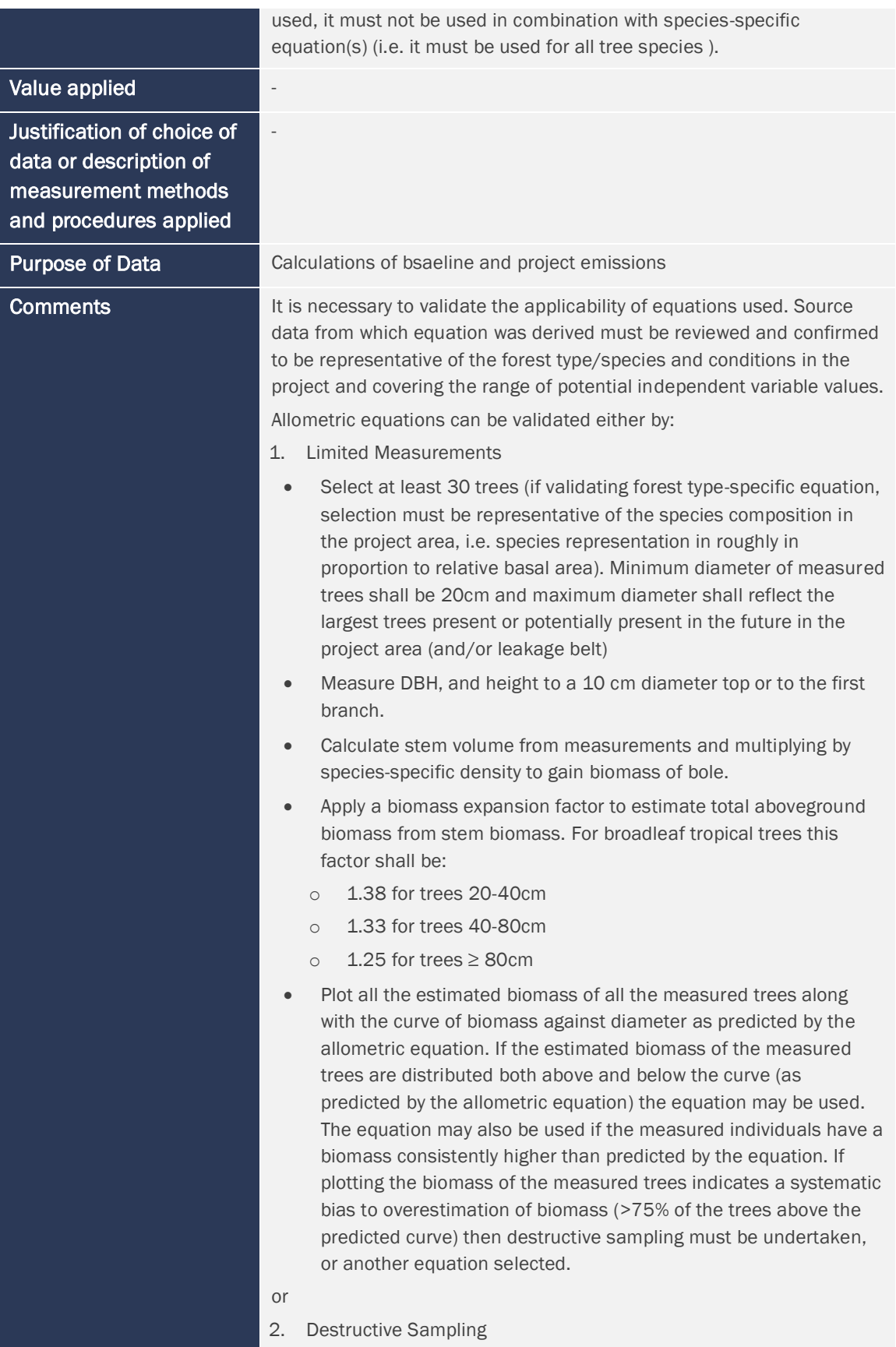

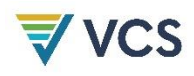

- Select at least five trees (if validating forest type-specific equation, selection must be representative of the species composition in the project area, i.e. species representation in roughly in proportion to relative basal area) at the upper end of the range of independent variable values existing in the project area
- Measure DBH and commercial height and calculate volume using the same procedures/equations used to generate commercial volumes to which BCEFs will be applied Fell and weigh the aboveground biomass to determine the total (wet) mass of the stem, branch, twig, leaves, etc. Extract and immediately weigh subsamples from each of the wet stem and branch components, followed by oven drying at 70 degrees C to determine dry biomass;
- Determine the total dry weight of each tree from the wet weights and the averaged ratios of wet and dry weights of the stem and branch components.
- Plot the biomass of all the harvested trees along with the curve of biomass against diameter as predicted by the allometric equation. If the biomass of the harvested trees are distributed both above and below the curve (as predicted by the allometric equation) the equation may be used. The equation may also be used if the harvested individuals have a biomass consistently higher than predicted by the equation. If plotting the biomass of the harvested trees indicates a systematic bias to overestimation of biomass (>75% of the trees below the predicted curve) then additional destructive sampling must be undertaken, or another equation selected.

Details of destructive sampling measurements are given in:

Brown, S. 1997. Estimating biomass and biomass change of tropical forests: a primer. FAO Forestry Paper 134, Rome, Italy. Available at <http://www.fao.org/docrep/W4095E/W4095E00.htm>

If using species-specific equations, and new species are encountered in the course of monitoring, new allometric equations must be sourced from the literature and validated, if necessary, as per requirements and procedures above.

#### <span id="page-30-0"></span>6.2 Data and Parameters Monitored

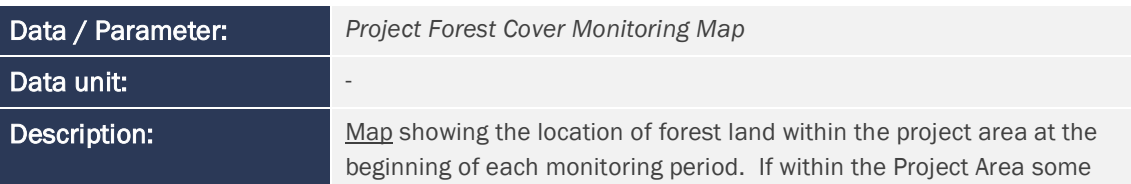

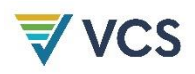

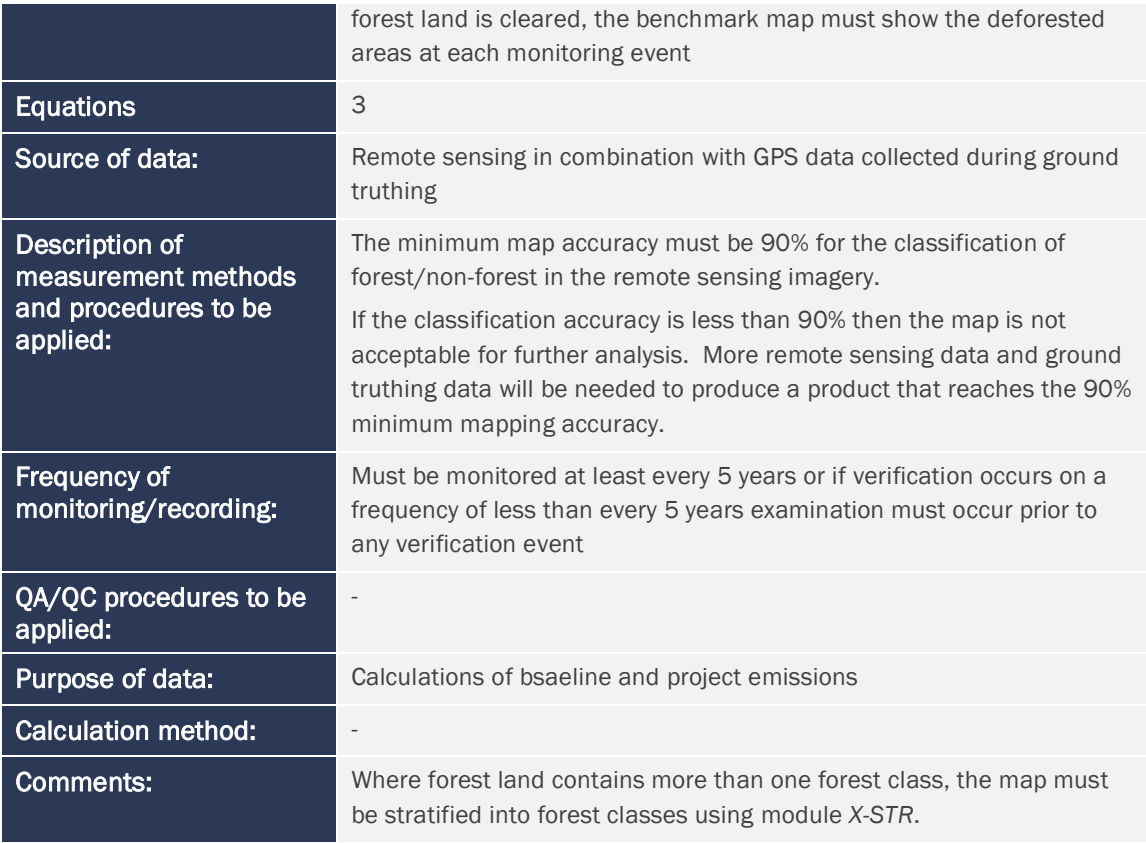

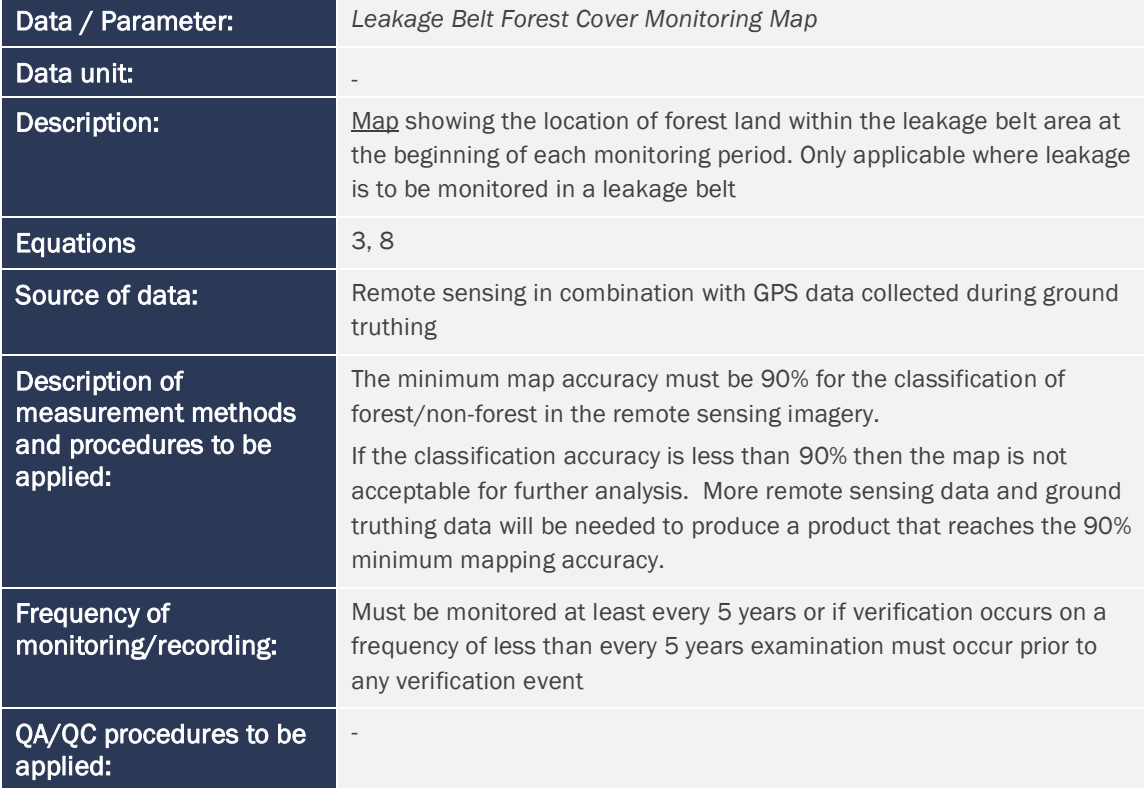

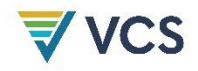

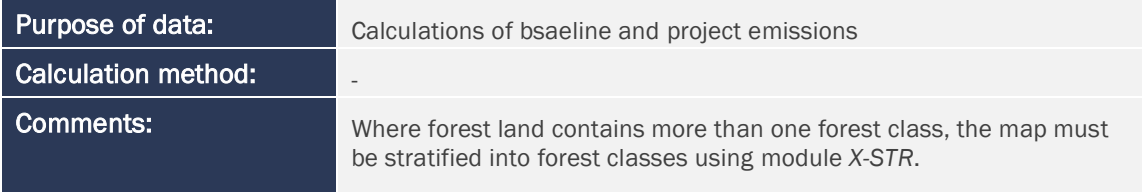

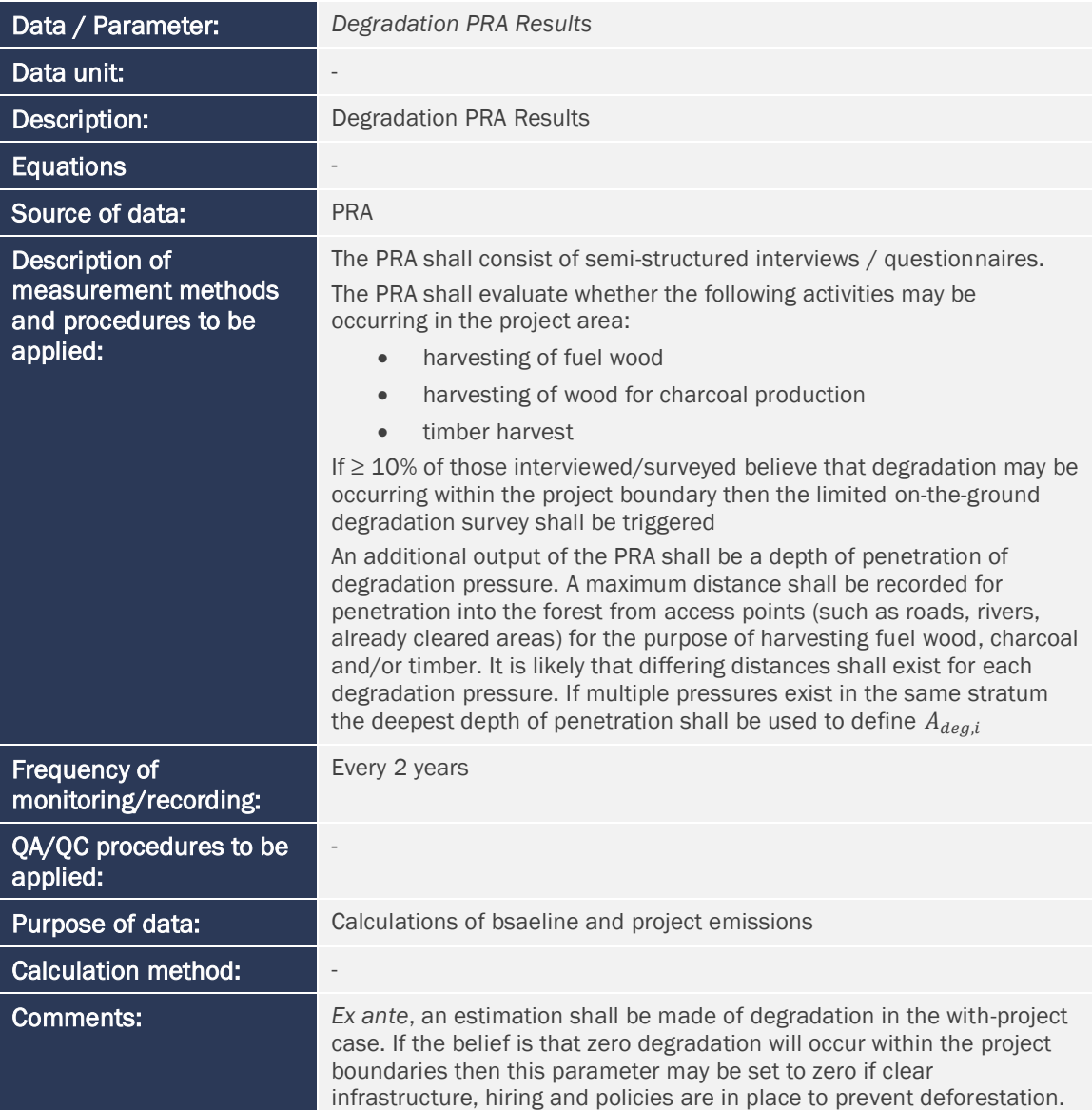

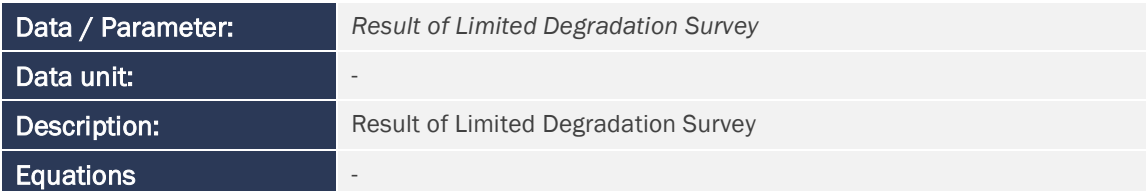

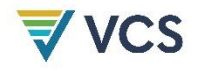

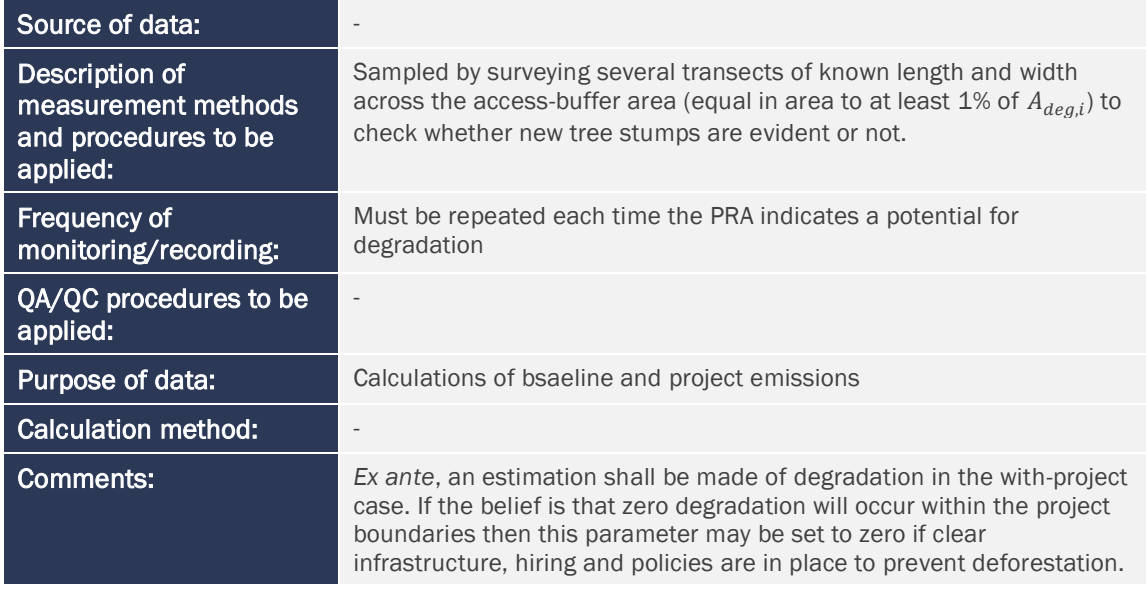

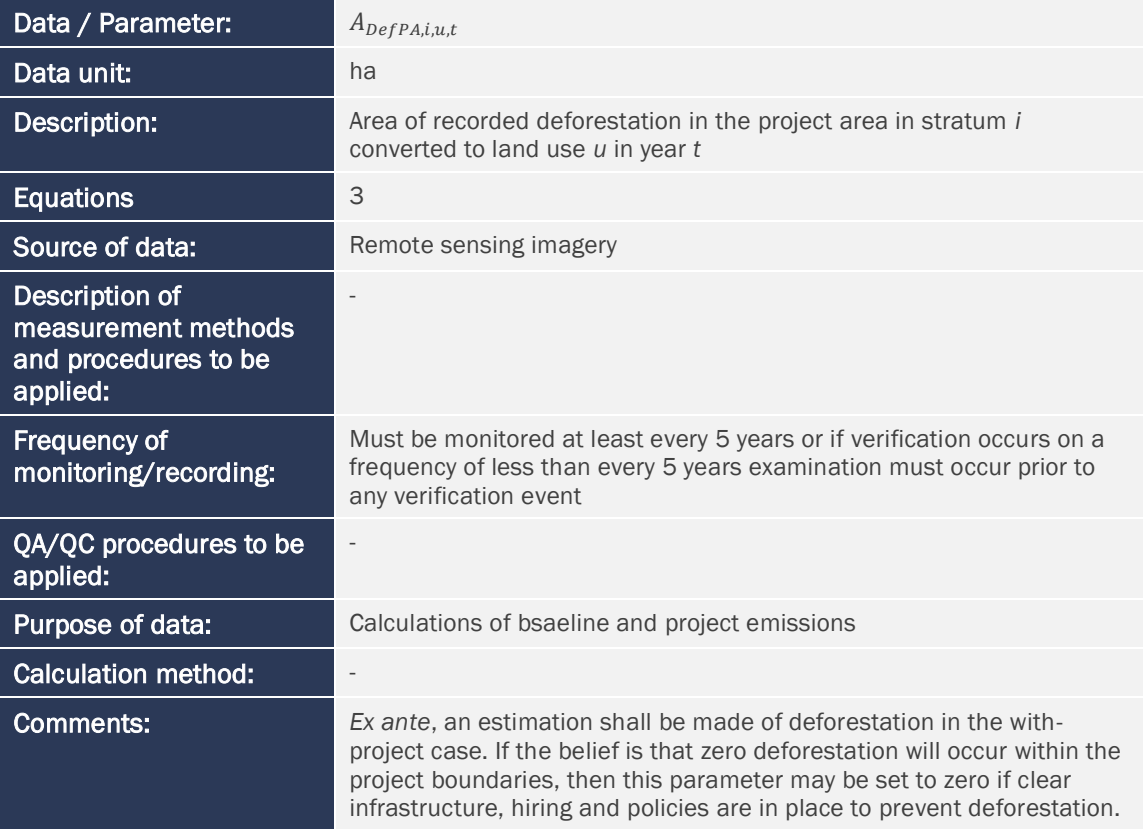

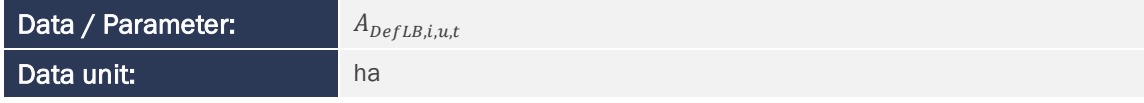

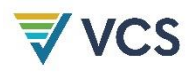

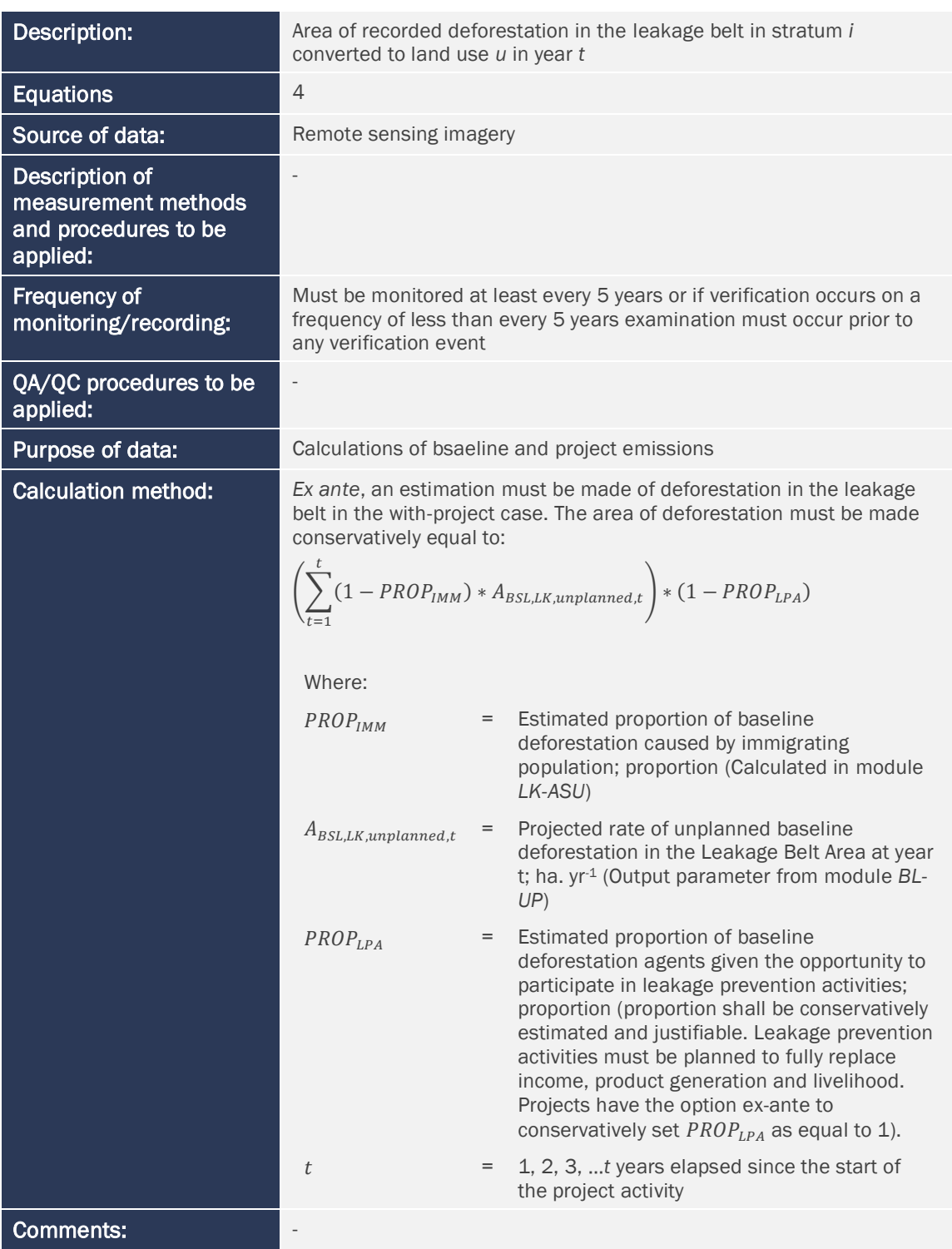

![](_page_34_Picture_216.jpeg)

![](_page_35_Picture_1.jpeg)

![](_page_35_Picture_199.jpeg)

![](_page_35_Picture_200.jpeg)

![](_page_35_Picture_201.jpeg)

![](_page_36_Picture_1.jpeg)

![](_page_36_Picture_206.jpeg)

![](_page_36_Picture_207.jpeg)

![](_page_37_Picture_1.jpeg)

![](_page_37_Picture_168.jpeg)

![](_page_37_Picture_169.jpeg)

![](_page_38_Picture_222.jpeg)

![](_page_38_Picture_223.jpeg)

![](_page_39_Picture_190.jpeg)

![](_page_39_Picture_191.jpeg)

![](_page_39_Picture_192.jpeg)

![](_page_40_Picture_1.jpeg)

![](_page_40_Picture_166.jpeg)

![](_page_40_Picture_167.jpeg)

![](_page_41_Picture_1.jpeg)

Comments:

![](_page_42_Picture_1.jpeg)

![](_page_42_Picture_172.jpeg)

![](_page_42_Picture_173.jpeg)

![](_page_42_Picture_174.jpeg)

![](_page_43_Picture_1.jpeg)

![](_page_43_Picture_202.jpeg)

![](_page_43_Picture_203.jpeg)

![](_page_43_Picture_204.jpeg)

![](_page_44_Picture_1.jpeg)

![](_page_44_Picture_208.jpeg)

![](_page_44_Picture_209.jpeg)

![](_page_45_Picture_1.jpeg)

![](_page_45_Picture_187.jpeg)

![](_page_45_Picture_188.jpeg)

![](_page_46_Picture_1.jpeg)

![](_page_46_Picture_183.jpeg)

### <span id="page-46-0"></span>6.3 Parameters Originating in Other Modules

![](_page_46_Picture_184.jpeg)

![](_page_46_Picture_185.jpeg)

![](_page_46_Picture_186.jpeg)

![](_page_47_Picture_0.jpeg)

![](_page_47_Picture_172.jpeg)

![](_page_47_Picture_173.jpeg)

![](_page_47_Picture_174.jpeg)

![](_page_47_Picture_175.jpeg)

![](_page_47_Picture_176.jpeg)

![](_page_48_Picture_1.jpeg)

![](_page_48_Picture_175.jpeg)

![](_page_48_Picture_176.jpeg)

![](_page_48_Picture_177.jpeg)

![](_page_48_Picture_178.jpeg)

![](_page_48_Picture_179.jpeg)

![](_page_49_Picture_182.jpeg)

![](_page_49_Picture_183.jpeg)

![](_page_49_Picture_184.jpeg)

![](_page_49_Picture_185.jpeg)

![](_page_50_Picture_131.jpeg)

### <span id="page-50-0"></span>7 REFERENCES

Brown, S. 1997. Estimating Biomass and Biomass Change of Tropical Forests: a Primer. For the Food and Agriculture Organization of the United Nations. Rome, 1997. FAO Forestry Paper - 134. ISBN 92-5-103955-0<http://www.fao.org/docrep/W4095E/W4095E00.htm>

Casarim, F.M., S.K. Grimland, and S. Brown. 2010. Carbon Impacts from Selective Logging of Forests in Berau, East Kalimantan, Indonesia, report by Winrock International to The Nature Conservancy<http://www.winrock.org/Ecosystems/publications.asp?BU=9086>

Chave, J., C. Andalo, S. Brown, M. A. Cairns, J. Q. Chambers, D. Eamus, H. Folster, F. Fromard, N. Higuchi, T. Kira, J.-P. Lescure, B. W. Nelson, H. Ogawa, H. Puig, B. Riera, T. Yamakura. 2005. Tree allometry and improved estimation of carbon stocks and balance in tropical forests. Oecologia 145: 87-99

Deliverables 9,10, 13a,17,21,24 of Carbon and Co-Benefits from Sustainable Land-Use Management project: Cooperative Agreement No. EEM-A-00-03-00006-00 <http://www.winrock.org/Ecosystems/publications.asp?BU=9086>

GOFC-GOLD, 2008, Reducing greenhouse gas emissions from deforestation and degradation in developing countries: a sourcebook of methods and procedures for monitoring, measuring and reporting, GOFC-GOLD Report version COP13-2, (GOFC-GOLD Project Office, Natural Resources Canada, Alberta, Canada) [http://www.gofc-gold.uni](http://www.gofc-gold.uni-jena.de/redd/sourcebook/Sourcebook_Version_June_2008_COP13.pdf)[jena.de/redd/sourcebook/Sourcebook\\_Version\\_June\\_2008\\_COP13.pdf](http://www.gofc-gold.uni-jena.de/redd/sourcebook/Sourcebook_Version_June_2008_COP13.pdf)

IPCC 2006 Guidelines for National Greenhouse Gas Inventories, Volume 4 Agriculture, Forestry and Other Land Use, Chapter 4 Forestland [http://www.ipcc](http://www.ipcc-nggip.iges.or.jp/public/2006gl/pdf/4_Volume4/V4_04_Ch4_Forest_Land.pdf)[nggip.iges.or.jp/public/2006gl/pdf/4\\_Volume4/V4\\_04\\_Ch4\\_Forest\\_Land.pdf](http://www.ipcc-nggip.iges.or.jp/public/2006gl/pdf/4_Volume4/V4_04_Ch4_Forest_Land.pdf)

![](_page_51_Picture_1.jpeg)

IPCC 2006 Guidelines for National Greenhouse Gas Inventories, Volume 4 Agriculture, Forestry and Other Land Use, Chapter 5 Cropland [http://www.ipcc](http://www.ipcc-nggip.iges.or.jp/public/2006gl/pdf/4_Volume4/V4_05_Ch5_Cropland.pdf)[nggip.iges.or.jp/public/2006gl/pdf/4\\_Volume4/V4\\_05\\_Ch5\\_Cropland.pdf](http://www.ipcc-nggip.iges.or.jp/public/2006gl/pdf/4_Volume4/V4_05_Ch5_Cropland.pdf)

IPCC 2006 Guidelines for National Greenhouse Gas Inventories, Volume 4 Agriculture, Forestry and Other Land Use, Chapter 6 Grassland [http://www.ipcc](http://www.ipcc-nggip.iges.or.jp/public/2006gl/pdf/4_Volume4/V4_06_Ch6_Grassland.pdf)[nggip.iges.or.jp/public/2006gl/pdf/4\\_Volume4/V4\\_06\\_Ch6\\_Grassland.pdf](http://www.ipcc-nggip.iges.or.jp/public/2006gl/pdf/4_Volume4/V4_06_Ch6_Grassland.pdf)

Pearson, T., Walker, S. and Brown, S. 2005. Sourcebook for Land Use, Land-Use Change and Forestry Projects. Winrock International and the World Bank Biocarbon Fund. 57pp. Available at: [http://www.winrock.org/Ecosystems/files/Winrock-BioCarbon\\_Fund\\_Sourcebook](http://www.winrock.org/Ecosystems/files/Winrock-BioCarbon_Fund_Sourcebook-compressed.pdf)[compressed.pdf](http://www.winrock.org/Ecosystems/files/Winrock-BioCarbon_Fund_Sourcebook-compressed.pdf)

### <span id="page-52-0"></span>APPENDIX I: DEFAULT LOGGING DAMAGE FACTOR

Default values were derived from the slope of the regression equation between carbon damaged and volume extracted based on 774 logging gaps measured by Winrock International in Bolivia, Belize, the Republic of Congo, Brazil, and Indonesia and 134 logging gaps in Mexico.

The logging damage factor (LDF) is a representation of the quantity of emissions that will ultimately arise per unit of extracted timber  $(m^3)$ . These emissions arise from the noncommercial portion of the felled trees (the branched and stump) and trees incidentally killed during felling.

To ensure a conservative estimate, for broadleaf and mixed forests a default value of 0.67 t C m-3 may be used<sup>19.</sup>

To ensure a conservative estimate, for coniferous forests in the country of Mexico a default value of 0.28 t C m-3 may be used<sup>20</sup>.

For all other forest types, field measurements must be taken for each logging stratum z following the methods delineated in Annex II.

For Broadleaf and Mixed Broadleaf/Conifer Forests:

![](_page_52_Figure_9.jpeg)

<sup>&</sup>lt;sup>19</sup> These default values come from the slope of the regression equation between carbon damaged and volume extracted based on 774 logging gaps measured by Winrock International in Bolivia, Belize, the Republic of Congo, Brazil, and Indonesia (Annex I).

<sup>&</sup>lt;sup>20</sup> These default values come from the slope of the regression equation between carbon damaged and volume extracted based on 134 logging gaps in Mexico (Annex I).

![](_page_53_Picture_1.jpeg)

For Conifer Forests.

![](_page_53_Figure_3.jpeg)

Methods used by Winrock are described in the following reports to USAID:

- Deliverable 9: Use of Aerial Digital Imagery to measure the impact of selective logging on carbon stocks of tropical forests in Republic of Congo
- Deliverable 10: Quantification of carbon benefits in conservation project activities through spatial modeling: Republic of Congo as a case study
- Deliverable 13a: Impact of logging on carbon stocks of forests: Chihuahua, Mexico as a case study
- Deliverable 17: Impact of logging on carbon stocks of forests: The Brazilian Amazon as a case study
- Deliverable 21: Use of aerial digital imagery to measure the impact of selective logging on carbon stocks of tropical forest in Brazilian Amazon
- Deliverable 24: Impact of selective logging on carbon stocks of tropical forests in East Kalimantan, Indonesia

Under Carbon and Co-Benefits from Sustainable Land-Use Management project: Cooperative Agreement No. EEM-A-00-03-00006-00

And the following report to the Nature Conservancy:

• Casarim, F.M., S.K. Grimland, and S. Brown. 2010. Carbon Impacts from Selective Logging of Forests in Berau, East Kalimantan, Indonesia

And in the following manuscript being prepared for peer-reviewed publication:

• Pearson, TRH and Brown, S. 2009. Impact of selective logging on the carbon stocks of tropical forests: case studies from Belize, Bolivia, Brazil, Indonesia, Mexico and the Republic of Congo.

Results are from uneven forest management practices. Application to even-aged forest management practices is conservative as under even-aged practices the emissions are solely from the non-extracted proportion of the timber trees while in uneven-aged practices emissions also come from trees incidentally damaged and killed during the felling of timber trees.

### <span id="page-55-0"></span>APPENDIX II: OPTIONAL METHOD TO CALCULATE STRATUM SPECIFIC LOGGING DAMAGE FACTOR (LIF)

The logging damage factor for each logging stratum z shall be created through taking field measurements at locations of selective logging within the project boundary where the logging stratum *z* management practices have been employed. Logging management practices include the procedures and techniques for inventory creation, planning, timber felling practices, and extraction of logs. This can be demonstrated through documentation such as inventory and harvesting management plans and post-harvest assessment reports. To ensure that all damage resulting from the logging can be clearly identified, field measurements to create the logging damage factor must take place within four months of the felling of timber trees where field measurements will take place. In addition, the logs to be extracted must have already been cut at the top and the bottom of the bole(s), and the log(s) must still be present at the logging site.

A logging gap is the location where one or more timber tree has been felled, resulting in the killing of the timber tree(s) and potentially causing death or damage to other trees surrounding the timber tree(s). Where the damage caused by one timber tree cannot be distinguished from the damage caused by another timber tree, all damage shall be accounted for within one logging gap. Sites for logging damage factor creation shall be determined using representative random sampling or systematic sampling with a random initiation point. Sampling may take place within one logging season or created over several logging seasons.

The logging damage factor for each logging practice stratum is assumed to be constant over the project crediting period. If a new logging practice is initiated during the project crediting period, an additional logging stratum may be added and logging damage factor created.

The emissions resulting directly from logging are calculated by estimating the emissions resulting from dead wood created in each logging gap measured divided by the volume of wood created. This quantity of dead wood per volume of wood created is then averaged over all the gaps measured. This average emission per volume extracted is referred to as the Logging Damage Factor. Sufficient gaps shall be measured in each logging stratum to achieve a precision of equal or less than 15% of the mean at the 95% confidence interval in the estimate of LDF.

$$
LDF_{z,i} = \left(\sum_{lg=1}^{LG_{z,i}} (\Delta C_{DW,lg,z,i} / V_{EXT,lg,z,i})\right) / LG_{z,i}
$$
 (25)

- LDF<sub>zi</sub> = Logging damage factor for logging stratum *z*, in stratum *i*; t CO<sub>2</sub>-e m<sup>-3</sup>
- ΔCDW,lg, <sup>z</sup>,<sup>i</sup> = Dead wood created as a direct result of tree felling within logging gap *lg* for logging stratum *z*, in stratum *i*; t CO2-e
- V<sub>EXT.lg. z.i</sub> = Volume extracted from logging gap *lg* for logging stratum *z*, in stratum *i*; m<sup>3</sup>

![](_page_56_Picture_0.jpeg)

![](_page_56_Picture_364.jpeg)

- z = 1, 2, 3, …*Z* logging strata in stratum *i*
- = 1, 2, 3, …*M* strata

The dead wood created as a result of timber harvest is the sum of the biomass not extracted from the timber tree plus dead wood incidentally created in the process of felling the harvested tree.

$$
\Delta C_{DW,lg,z,i} = \left(\Delta C_{DW, FeldTree,lg,z,i} + \Delta C_{DW,Incidental Damage,lg,z,i}\right) * \frac{44}{12}
$$
\n(26)

Where:

![](_page_56_Picture_365.jpeg)

#### Dead wood resulting from felled tree

The dead wood derived directly from the felled tree is equal to total aboveground tree biomass minus the biomass of the extracted log.

$$
\Delta C_{DW, FeldTree,lg,z,i} = \sum_{tr=1}^{Tr} (C_{TREE,tr,lg,z,i} - C_{EXT,tr,lg,z,i})
$$
\n(27)

![](_page_56_Picture_366.jpeg)

= 1, 2, 3, …*M* strata

![](_page_57_Picture_402.jpeg)

stratum *i* z = 1, 2, 3, …*Z* logging strata in stratum *i*

= 1, 2, 3, …*M* strata

On each timber tree *tr* measured within each logging gap *lg* estimate the carbon stock and volume of the wood in the log of timber tree *tr*

$$
C_{EXT,tr,lg,z,i} = V_{EXT,tr,lg,z,i} * D_j * CF_j
$$
\n
$$
V_{EXT,tr,lg,z,i} = f_{tr,z,i}(A,B)
$$
\n(32)

![](_page_57_Picture_403.jpeg)

![](_page_58_Picture_0.jpeg)

- lg  $= 1, 2, 3, ...$  LG<sub>z,i</sub> logging gaps measured to derive factors for logging stratum *z*, in stratum *i* z = 1, 2, 3, …*Z* logging strata in stratum *i*
- = 1, 2, 3, …*M* strata

#### Incidental damage

The incidental damage is the sum of the biomass of trees damaged (trunk snapped, leaning over, uprooted, bark damaged) in the process of tree felling plus the biomass of branches knocked to the ground during tree fall. It is conservatively assumed that trees (>10 cm DBH) damaged (trunk snapped, leaning over, uprooted, bark damaged) are killed and result in emissions. Care shall be taken to identify and measure all trees (>10 cm DBH) damaged as a result of the felling of the timber tree(s). Methods for measuring the carbon stock of damaged trees and branches knocked to the ground are described in the parameter tables.

$$
\Delta C_{DW, IncidentalDamage,lg,z,i} = C_{S/U,lg,z,i} + C_{B,lg,z,i}
$$
\n(33)

![](_page_58_Picture_220.jpeg)

### <span id="page-59-0"></span>DOCUMENT HISTORY

![](_page_59_Picture_94.jpeg)